МИНИСТЕРСТВО ОБРАЗОВАНИЯ И НАУКИ РОССИЙСКОЙ ФЕДЕРАЦИИ

**БРАТСКИЙ ЦЕЛЛЮЛОЗНО-БУМАЖНЫЙ КОЛЛЕДЖ** ФЕДЕРАЛЬНОГО ГОСУДАРСТВЕННОГО БЮДЖЕТНОГО ОБРАЗОВАТЕЛЬНОГО УЧРЕЖДЕНИЯ ВЫСШЕГО ОБРАЗОВАНИЯ «БРАТСКИЙ ГОСУДАРСТВЕННЫЙ УНИВЕРСИТЕТ»

Специальности 35.02.01

# **МЕТОДИЧЕСКИЕ УКАЗАНИЯ**

## *ПО ВЫПОЛНЕНИЮ КУРСОВОЙ РАБОТЫ И ЭКОНОМИЧЕСКОГО РАЗДЕЛА ДИПЛОМНОГО ПРОЕКТА*

## *ДЛЯ СТУДЕНТОВ СПЕЦИАЛЬНОСТИ 35.02.03 «ТЕХНОЛОГИЯ ДЕРЕВООБРАБОТКИ»*

Братск 2020

Составила (разработала) Павлова Е.В., преподаватель кафедры экономических и деревообрабатывающих дисциплин

Рассмотрено на заседании кафедры экономико-деревообрабатывающих дисциплин

«\_\_\_\_\_»\_\_\_\_\_\_\_\_\_\_\_\_\_20\_\_г. \_\_\_\_\_\_\_\_\_\_\_\_\_\_\_\_\_\_\_\_\_\_\_

Одобрено и утверждено редакционным советом

«\_\_\_\_\_»\_\_\_\_\_\_\_\_\_\_\_\_\_20\_\_г. №\_\_\_\_\_\_\_\_\_\_\_\_\_\_\_\_\_\_\_\_\_

\_\_\_\_\_\_\_\_\_\_\_\_\_\_\_\_\_\_\_\_

# **Содержание**

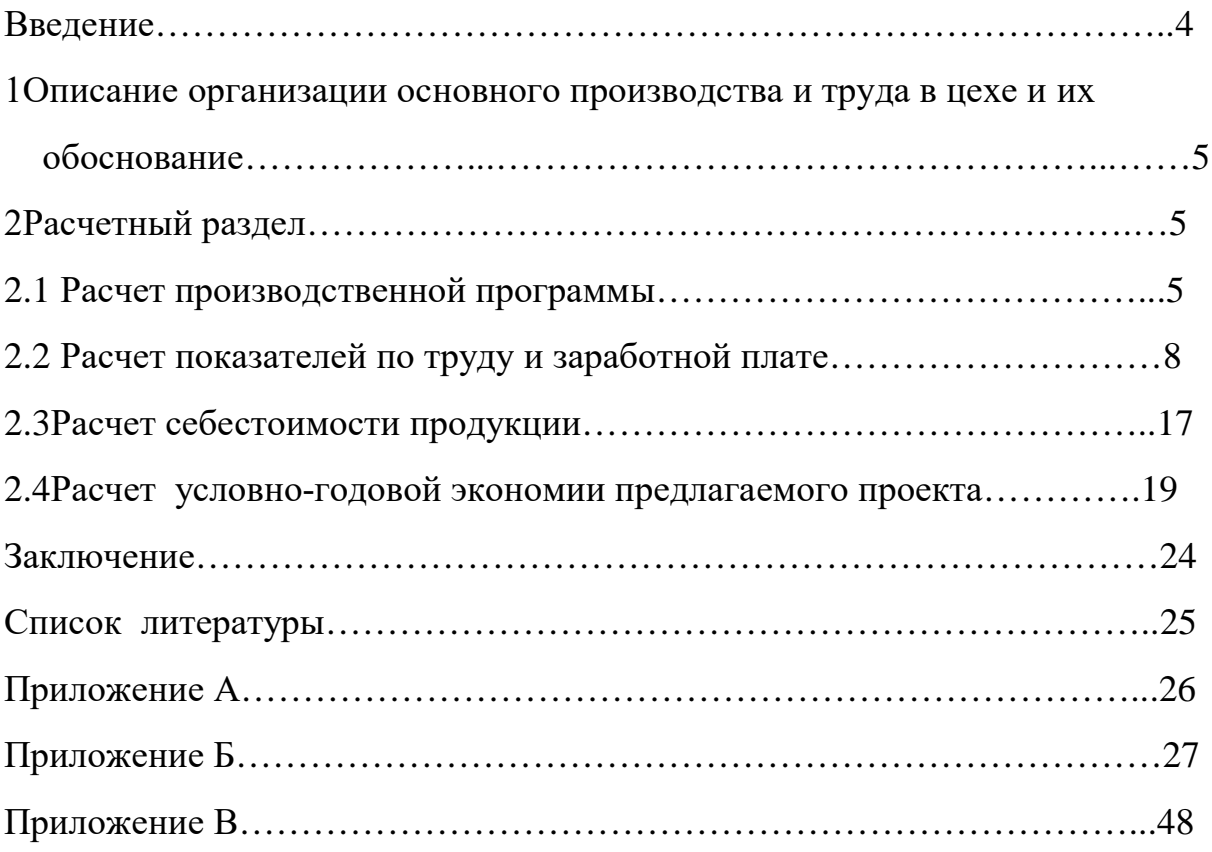

### **Введение**

В условиях рыночной экономики каждый дееспособный гражданин страны вольно или невольно оказывается в гуще экономических реформ и преобразований.

Неподготовленный человек, не знающий основ экономики, не умеющий правильно оценить основные экономические события, происходящие в стране испытывает неуверенность и зачастую принимает неверные решения по возникающим жизненным ситуациям.

Изучение экономики, получение навыков и умений по выполнению экономических расчетов позволит частично обрести жизненную уверенность и способность правильно оценить ту лавину экономических изменений, событий и информации, которые обрушиваются на человека.

Современный специалист, попадая на производство, сталкивается с рыночными условиями, которые требуют от него знаний экономики, рынка, организации и управления целлюлозно-бумажным производством. Эти знания он получает при изучении предмета экономики, а, выполняя курсовую работу, он закрепляет полученные знания и приобретает навыки и умения выполнения экономических расчетов и навыки принятия самостоятельных решений по выбору эффективных путей развития производства.

Настоящие методические указания включают в себя пояснения и методику расчета некоторых экономических показателей, характеризующих работу цехов и участков предприятий деревообрабатывающего производства.

В процессе выполнения экономического раздела дипломного проекта студенты должны закрепить полученные знания и навыки выполнения экономических расчетов.

Экономический раздел дипломного проекта должна состоять из 15-20 страниц печатного текста оформленная в соответствии с действующими требованиями.

## **1 Организация основного производства и труда в цехе**

*Данный раздел выполняется только для курсовой работы.*

В разделе( только для курсовой работы) необходимо отразить следующие моменты:

- назначение цеха и краткую характеристику технологического процесса;

- краткую характеристику получаемой продукции и дальнейшее ее использование;

- краткую характеристику основного оборудования и необходимый персонал для его обслуживания с указанием профессией и разрядов;

- характеристику предлагаемых режимов работы (графиков) их обоснование;

- основные функции рабочих по категориям;

- предлагаемые системы оплаты труда рабочих, их обоснование.

### **2 Расчетный раздел**

*Данный раздел выполняется как для курсовой работы, так и для экономического раздела дипломного проекта.*

### **2.1 Расчет производственной программы**

Производственная программа - это план по выпуску продукции с учётом её качества. Определяется на основании договоров с потребителями. Для расчёта производственной программы необходимо знать производственную мощность, норму расхода материальных ресурсов, цены на материальные ресурсы и цену продукции. Производственная программа должна определять общий объём продукции на планируемый год.

Предприятия деревообрабатывающей отрасли вырабатывают десятки различных изделий, имеющие свои натуральные единицы измерения, свою специфику технологического процесса, различную трудоёмкость, материалоёмкость, энергоёмкость и т.д.

Выразить общий объём производства, используя натуральные единицы измерения невозможно, поэтому весь ассортимент вырабатываемой продукции приводят к единому измерителю, т. е. к денежной оценке и показателем общего объёма работы выступают товарная и реализованная продукция (валовая).

Производственная программа определяется в стоимостном и натуральном выражении.

В натуральном выражении определяются следующие показатели:

1) номенклатура - это укрупнённый перечень видов продукции;

2) ассортимент - это подробный перечень видов продукции по сортам и маркам.

В стоимостном выражении определяются следующие показатели.

Товарная продукция – это продукция, предназначенная к реализации, как готовая, так и в виде полуфабрикатов, предназначенных к выпуску на сторону и определяется по формуле

$$
T\Pi = B\Pi \cdot \Pi,\tag{1}
$$

где ТП - товарная продукция, руб.;

 $\text{B}\Pi$  - выпущенная продукция, м<sup>2</sup>;

Ц - цена, руб.

Реализованная продукция - это продукция, выручка за которую поступила на расчётные и валютные счета. Определяется по формуле

$$
PTI = 01 + (T\Pi - 02),
$$
\n(2)

где РП - реализованная продукция, руб.;

 $0<sub>1</sub>$  - остаток нереализованной продукции на начало года или месяца,

руб.;

 $0<sub>2</sub>$  - остаток нереализованной продукции на конец года или месяца, руб.

Расчёт производственной программы проводится в следующей последовательности.

1. Рассчитывается объём товарной продукции.

| Taoninia t   | T av TVT OODUMA TODAPHON HPOAVRIMH |              |                    |           |  |  |  |
|--------------|------------------------------------|--------------|--------------------|-----------|--|--|--|
| Наименование | Единицы                            | Действующая  | Кол-во продукции   | Товарная  |  |  |  |
| продукции    | измерения                          | оптовая цена | в натур. выражении | продукция |  |  |  |
|              |                                    |              |                    | тыс.руб   |  |  |  |
|              |                                    |              |                    |           |  |  |  |

Таблица 1 - Расчет объема товарной продукции

 Данные для 1,2,4 графы берутся из курсового по технологии, данные для 3 графы берутся из интернет источников, 5 графа рассчитывается путём перемножения 2,3,4 граф. После расчётов необходимо рассчитать общую стоимость товарной продукции. Необходимо отметить, что действующая оптовая цена для любого вида продукции берётся из интернет источников.

 2.Рассчитывается количество и стоимость сырья и материалов на программу.

Таблица 2 - Расчет количества и стоимости сырья и материалов на программу. Производственная мощность составляет:

| Наименование | Единица   | Цена за     | Количество на |           | Стоимость на |
|--------------|-----------|-------------|---------------|-----------|--------------|
| сырья и      | измерения | единиц руб, | ед.           | программу | программу,   |
| материалов   |           | коп         | Продукции     |           | тыс.руб      |
|              |           |             |               |           |              |
|              |           |             |               |           |              |

 $Q = \frac{M^2}{T^2}$ 

 Данные для 1,2,4,5 графы берутся из курсового по технологии, данные для 3 графы, берутся из интернет источников, 6 графа рассчитывается путём перемножения 2,3,5 граф. После расчётов необходимо рассчитать общую стоимость сырья и материалов.

3. Рассчитывается стоимость используемых отходов

| Наименование | Единицы   | Количество   | Цена за единицу, | Стоимость    |
|--------------|-----------|--------------|------------------|--------------|
| отходов      | измерения | используемых | $py6., \text{K}$ | используемых |
|              |           | отходов      |                  | отходов      |
|              |           |              |                  |              |

Таблица 3 - Стоимость используемых отходов

### **2.2 Расчет показателей по труду и заработной плате**

В начале раздела необходимо указать цель и порядок его расчета, а также кратко охарактеризовать содержание раздела, в частности систему заработной платы. С этой целью представить следующий теоретический материал. Для того чтобы труд был высокоорганизованным необходимо его рационально организовывать. В понятие организации труда включается множество элементов:

1) рациональное разделение и кооперация труда на предприятии. С момента появления первых мануфактур было замечено, что работнику не следует поручать выполнение работы от начала до конца, а было признано целесообразным, так разделить труд, чтобы каждый выполнял его частицу. Впоследствии появилась теория рационального разделения труда: отделение физического труда от умственного; разделение труда по профессиям, специальностям, квалификации; отделение вспомогательных и обслуживающих операций от основных; пооперационное разделение труда.

Та или иная глубина разделения труда обусловлена:

- отраслевой принадлежностью предприятия;

- масштабом производства;

- концентрацией и специализацией производства.

Разделение труда внутри предприятия представляет собой единичное разделение труда. Разделение труда сокращает производственный цикл, повышает производительность труда. Оно тесно связано с кооперацией, т. е. объединением многих исполнителей для планомерного и совместного участия в одном или разных, но связанных между собой процессах труда. Именно кооперация придает труду общественный характер;

2) оснащение рабочего места в соответствии с применяемой технологией производства. Оснащение рабочего места должно соответствовать типам и методам производства и отвечать требованиям максимального удобства, максимальной экономии рабочих движений;

3) обеспечение рациональных условий труда. Производственный опыт показывает, что производительность труда зависит от условий труда на рабочем месте. Если они не соответствуют санитарным, гигиеническим нормам, то такой труд низкопроизводителен;

4) нормирование труда. На предприятии определяют затраты труда на каждую операцию, т. е. происходит нормирование труда. Выполнение этой важной функции необходимо не только для рациональной организации самого труда, но и для организации процесса производства в целом;

5) работа в производственных бригадах. Бригада – одна из форм организации труда. Бригады бывают:

- специализированные (объединяют рабочих одной профессии);

- комплексные (объединяют рабочих нескольких профессий для выполнения комплекса технологически разнородных, но взаимосвязанных работ, к примеру, бригада маляров-штукатуров).

Как для индивидуальной, так и для бригадной организации труда характерно совмещение профессий и функций, многостаночное обслуживание;

6) изучение рациональных приемов и методов труда. Давно было замечено, что одну и ту же работу рабочие выполняют с разной скоростью, затратами времени и т.п. Поэтому возникла потребность скорректировать производственный цикл из наилучшего его исполнения. Для этого изучаются движения работников с помощью наблюдения за работой исполнителей:

- с использованием хронометража;

- с использованием фотохронометража;

- с использованием киносъемки (первый применил Тейлор);

7) совмещение профессий и многостаночное облуживание. Совмещение профессий и расширение на этой основе производственного профиля рабочих может осуществляться путем овладения рабочими смежными профессиями или вторыми профессиями. Под смежной понимается профессия, для которой характерна технологическая или организационная общность с основной профессией, например, станочник-наладчик. Совмещение профессии и функций целесообразно проводить при наличии определенных организационнотехнических условий:

- при неполной занятости по основной профессии;

- при простоях;

- при монотонных работах в целях снижения утомляемости.

Возможность многостаночного обслуживания основывается на том, что время ручных приёмов перемеживается со временем машинно-автоматической работы этого же станка;

8) изучение потерь рабочего времени и методов их устранения. На предприятиях имеются потери рабочего времени. Основными причинами являются низкая трудовая дисциплина (опоздания, уход на перерыв раньше положенного времени и т.д.), низкая технологическая дисциплина, организационные упущения, плохие условия труда, ненадлежащая организация оплаты труда и т. д.;

9) организация рациональной оплаты труда. Организация оплаты труда на предприятии – есть важнейшее направление организации труда, которое более подробно рассмотрим ниже. Таким образом, под организацией труда на предприятии понимают систему мер, направленных на создание необходимых условий для осуществления производственной деятельности работников предприятия.

Расчет выполняется по технологическому персоналу и по инженернотехническим работникам цеха. В состав раздела входят следующие расчетные таблицы:

а) баланс рабочего времени одного рабочего в год.

В данной таблице определяется эффективное время работы одного рабочего в год, которое необходимо для дальнейшего расчета среднесписочной численности и тарифного фонда оплаты труда. Расчет баланса ведется в днях. Календарный фонд принимается равным 365 дней.

Номинальный фонд определяется вычитанием из календарного фонда нерабочих дней, рассчитанных выше.

эффективный фонд в днях определяется вычитанием из номинального фонда планируемых неявок:

- очередного отпуска;
- отсутствие по болезни (от 8 до 12 дней);
- выполнение дней гособязанностей (от 0 до 1 дня);
- декретный отпуск (от 1 до 5 дней)
- учебный отпуск (от 1 до 2 дней).

Продолжительность очередного отпуска складывается из следующих видов отпуска в календарных днях, установлены трудовым кодексом; ежегодный основной отпуск не менее 28 календарных дней; ежегодный дополнительный отпуск за вредные и тяжелые условия труда не менее 7 календарных дней; ежегодный дополнительный отпуск за удаленность не менее 14 календарных дней; ежегодный дополнительный отпуск за работу в особых климатических условиях не менее 2 календарных дней.

Конкретная продолжительность отпуска определяются в соответствии с действующими нормативными актами, условиями труда и профессиями.

Эффективный фонд в часах определяется по формуле

$$
T \circ \phi \text{ (vac)} = T \circ \phi \text{ (AH)} \cdot \text{Lcm}, \tag{3}
$$

где Тэф (дн)- эффективный фонд в днях 1 рабочего, рассчитанный в балансе рабочего времени 1 рабочего;

Д см- продолжительность смены по принятому графику.

Продолжительность рабочего дня определяется исходя из 40 часовой продолжительности рабочей недели, утвержденной Трудовым кодексом РФ.

б) расчет среднесписочной численности рабочих цеха. Таблица рассчитывается на основе эффективного фонда рабочего времени одного рабочего в год и нормативной численности рабочих, необходимых для обслуживания цеха (участка). В начале по формуле определяют коэффициент перевода численности из нормативной в среднесписочную, который учитывает сменность работы и планируемые неявки:

- для непрерывного графика работы коэффициент определяется по формуле

$$
K_{\rm n}^{\rm \text{Heup}} = \frac{8760}{T_2 \phi} \tag{4}
$$

где 8760- календарный фонд в часах за год;

Тэф- эффективный фонд в часах 1 рабочего в год.

Среднесписочная численность определяется по формуле

$$
q_{\rm C/C} = q_{\rm Hop} \cdot K_{\rm II},\tag{5}
$$

где Чнор- нормативная численность.

При получении среднесписочной численности с десятичной дробью необходимо численность округлять до целых чисел. Расчет численности ведут раздельно по каждой профессии и разряду;

в) расчет тарифных ставок для оплаты рабочих.

Расчет ведется по формуле для каждого разряда и профессии рабочих. Перед расчетом следует установить минимальный размер оплаты труда, при этом он должен быть установлен в более высоком размере, чем установленный Федеральным законом минимальный размер оплаты труда на данный период времени

$$
Tcr = \frac{3/n\mu\mu\lambda\text{Kep}\lambda\text{Kmapu}\phi}{Tcp\text{m} \cdot \mu\text{R}c} \quad , \tag{6}
$$

где з/п мин- принятый минимальный размер оплаты труда в месяц рабочего 1 разряда с нормальными условиями труда принимаемый студентом для расчет;

 Квр- коэффициент, учитывающий доплату за работу во вредных условиях труда (не менее 15 % дополнительно);

 Ктариф- тарифный коэффициент, показывающий во сколько раз тарифная ставка данного разряда больше тарифной ставки 1 разряда;

Тст (руб)- часовая тарифная ставка;

 Т ср. мес.- расчетная средняя продолжительность рабочего времени за месяц в часах для определения часовой тарифной ставки, которая определяется по календарю с учетом общих выходных и предпраздничных дней.

Таблица 4 - Схема баланса рабочего времени одного работающего

| CAUMA URIANUA paul IUI o Brunenni Uffilio paul Italium o<br>Календарный фонд времени Фк=365,366 дней (максимально возможное время работы |                   |                             |          |                   |             |  |  |
|----------------------------------------------------------------------------------------------------|-------------------|-----------------------------|----------|-------------------|-------------|--|--|
| одного работника)                                                                                                    |                   |                             |          |                   |             |  |  |
| Номинальный                                                                                                    | фонд времени Фн в | днях получается при         |          | Нерабочие дни, Дн |             |  |  |
| исключении из календарного фонда нерабочих ( выходные и                                                                                  |                   |                             |          | Праздничные       | Bы          |  |  |
| праздничные)                                                                                                    |                   |                             |          |                   | ход         |  |  |
| $\Phi$ н = $\Phi$ к - Дн                                                                                                    |                   |                             |          |                   | HЫ          |  |  |
|                                                                                                    |                   |                             |          |                   | $\mathbf e$ |  |  |
| Эффективный фонд времени в днях                                                                                                    |                   | Неявки на работу. Дн. на р. |          |                   |             |  |  |
| $\Phi$ э.д.<br>$\mathbf{B}$<br>год                                                                                                    | получается<br>при |                             |          |                   |             |  |  |
| исключении из номинального фонда                                                                                                    |                   | Дополнительные отпуска,     |          |                   |             |  |  |
| времени нерабочих дней.                                                                                                    |                   | декретные                   | отпуска, |                   |             |  |  |
| $\Phi$ э.д. = $\Phi$ н – Дн.на р                                                                                                    |                   | выполнение                  |          |                   |             |  |  |
| Эффективный фонд времени в часах                                                                                                    |                   | государственных             |          |                   |             |  |  |
| $\Phi$ э.ч. = Ч* Фэ.д.                                                                                                    |                   | обязанностей,               | болезни, |                   |             |  |  |
| Ч-продолжительность рабочего дня.                                                                                                    |                   | очередные отпуска.          |          |                   |             |  |  |
| Эффективный                                                                                                    | Недоработанные    |                             |          |                   |             |  |  |
| фонд времени в                                                                                                    | часы Чн.          |                             |          |                   |             |  |  |
| часах Фэ.ч.н.<br>$\mathbf{c}$                                                                                                    | Недоработки в     |                             |          |                   |             |  |  |
| учетом                                                                                                    | предпраздничные   |                             |          |                   |             |  |  |
| недоработок                                                                                                    | дни, недоработки  |                             |          |                   |             |  |  |
| Фэ.ч.н.= (Ч-Чн)*                                                                                                    | в субботние дни.  |                             |          |                   |             |  |  |
| Фэ.д.                                                                                                    |                   |                             |          |                   |             |  |  |
| Чн.<br>часы                                                                                                    |                   |                             |          |                   |             |  |  |
| недоработанные в                                                                                                    |                   |                             |          |                   |             |  |  |
| течении дня.                                                                                                    |                   |                             |          |                   |             |  |  |

## Таблица 5 – Баланс рабочего времени одного рабочего в год

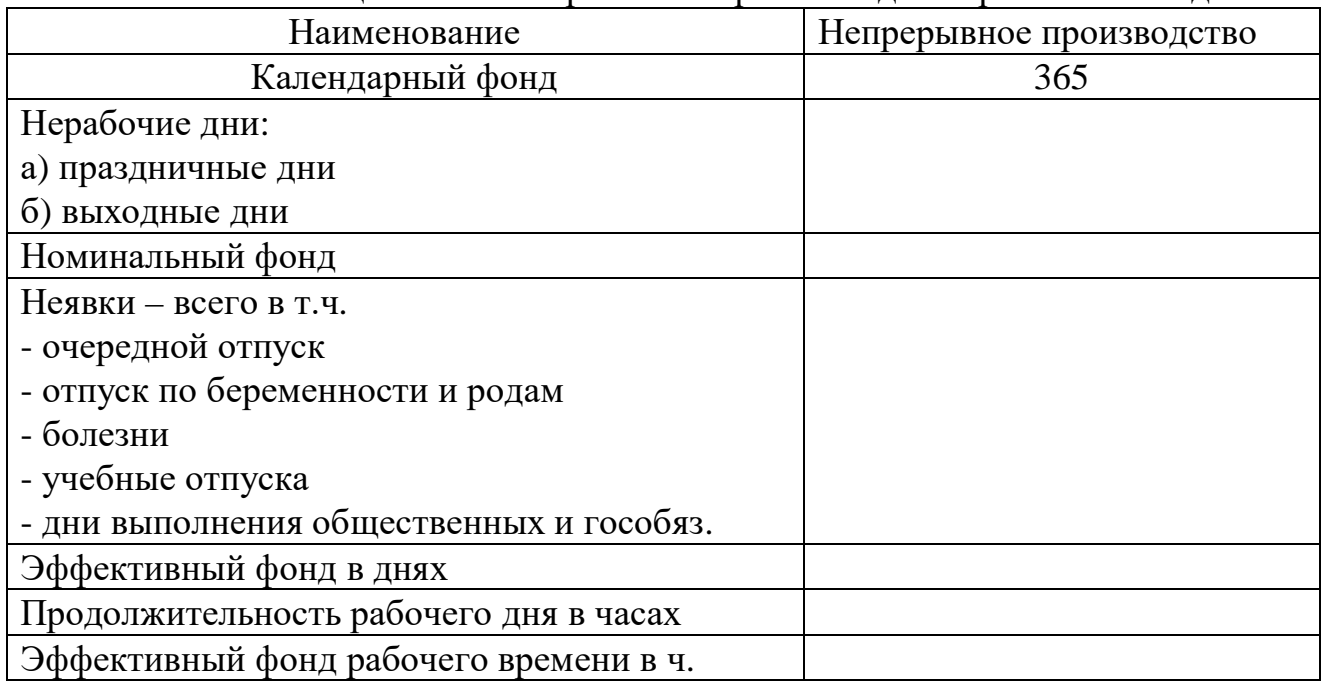

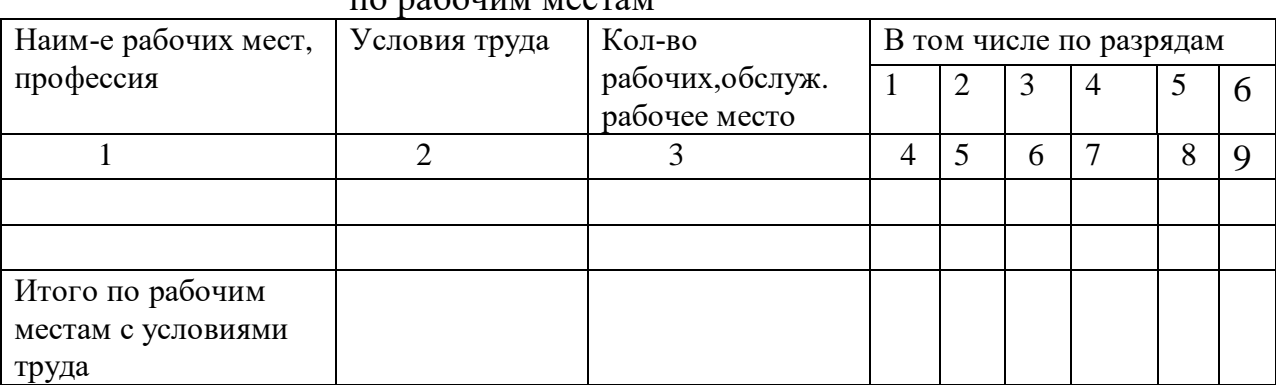

## Таблица 6 – Расчет численности основных производственных рабочих по рабочим местам

### Таблица 7 – Расчет часовых тарифных ставок рабочих цеха установленная месячная тарифная ставка 1 разряда

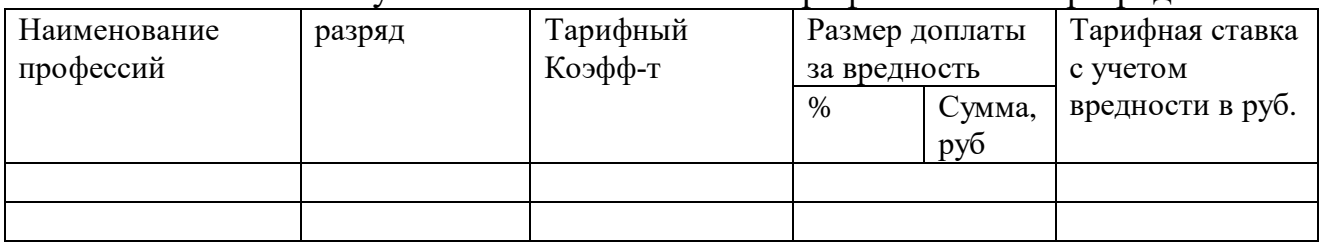

## Таблица 8 – Расчет тарифного фонда оплаты труда технологических рабочих.

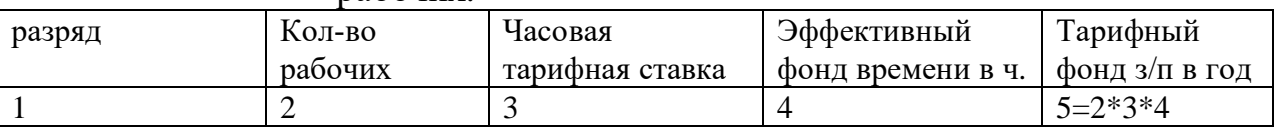

Далее используя предыдущие расчёты производим расчет годового фонда заработной платы.

Таблица 9 – Расчет годового фонда заработной платы.

| $\Pi$ po $\phi$ ec | Тарифн               | $\prod$ pe | Cymma     | Итого          | $PK+$     | Дополн    | Всег     | Средн.   | Средн     |
|--------------------|----------------------|------------|-----------|----------------|-----------|-----------|----------|----------|-----------|
| сия                | ый                   | МИЯ        | Премии    | основна        | <b>CK</b> | ит з/п    | $\Omega$ | $3/\Pi$  | $3/\Pi$   |
| разряд             | фонд                 |            |           | $\pi$ /3 $\pi$ |           |           | $\Phi$ O | в мес    | B Mec.    |
|                    |                      |            |           |                |           |           |          |          | pаб       |
|                    | $2$ ( $\text{ra}5$ . | $3-$       | $4=2*0,2$ | $5 = 4 + 2$    | $6=90$    | $7=5*0.9$ | $8=5$    | $9=8:12$ | $10=8:$ K |
|                    | 6 <sup>°</sup>       | 25%        |           |                | %         |           | $+7$     |          | OЛ.       |

### Таблица 10 – Расчет годового фонда заработной платы цехового персонала

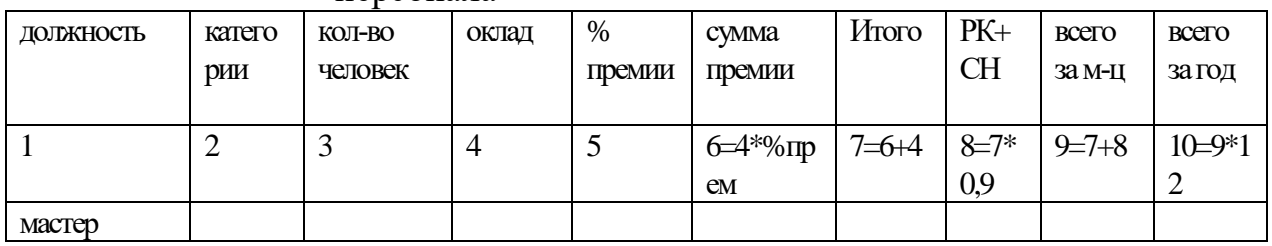

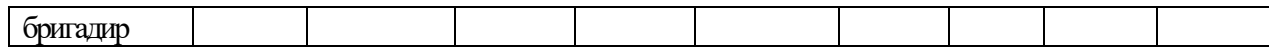

Расчет производится на основании рассчитанного баланса рабочего времени одного рабочего в год, среднесписочной численности, тарифных ставок, действующих законодательных документов по оплате труда и предложенной системы оплаты труда. Тарифный фонд определяется по формуле

$$
Tapu\varphi.\varphi. = Tcr^*T\ni\varphi , \qquad (7)
$$

$$
T \sup \ (4ac) = T \sup \ 1pa6.*\,, \tag{8}
$$

где Тэф - эффективный фонд в час для рабочих данной профессии и данного разряда;

Ч- среднесписочная численность, чел.

Размер премий может устанавливаться в процентах к тарифному фонду, а может и в абсолютной сумме в виде поощрительной надбавки.

Величина размера премии выбирается студентом самостоятельно. При расчете дальнейших доплат, необходимо знать ряд установленных трудовым кодексом положений. За каждый час ночной работы доплачивается не ниже, чем в размере 40% часовой тарифной ставки. Ночным считается время с 22 до 6 утра. Работа в праздничные дни оплачивается не ниже, чем в двойном размере часовой ставки за отработанное время в праздничные дни. Суммы указанных выше доплат рассчитываются следующим образом:

- доплата за работу в ночное время в расчете на год по формуле

$$
A_{\text{HO}} = 4H^*8*365*0.4*T_{\text{CT}},
$$
  
(17)

где Чн – нормативная численность в смену; 8- количество ночных часов в сутки; 0,4 – принятый размер доплат в коэффициенте

Доплата за работу в праздничные дни по формуле

 $\text{Im} \text{p}$ азд. = Чн\*П\*24\*Тст, (9)

где П- кол-во праздничных дней в году установленных трудовым кодексом; 24- продолжительность суток в час.

При нормативной численности 5 и более человек в смену, администрация может назначить бригадира из высококвалифицированных рабочих,

которым необходимо производить доплату от 10% до 15% к тарифному заработку.

 В зависимости от места расположения предприятия на территории страны, работникам предприятия могут быть предусмотрены доплаты за работу в особых климатических условиях. Так, для работников, работающих на территории Братского района Иркутской области предусмотрены надбавки к заработной плате в размере:

за удаленность 40%

за суровый климат – 50% ко всем видам выплат, кроме выплат по среднему заработку.

При расчете годового фонда оплаты труда необходимо также предусмотреть размер дополнительной зарплаты за неотработанное время, который определяется по формуле

$$
\text{Доп. } 3/\pi = \text{Кдоп (Och. } 3/\pi + \text{ Д уд. и клим.}), \tag{10}
$$

где Кдоп – коэффициент дополнительной зарплаты;

Осн. з/п – сумма основной зарплаты;

 Д уд.и Клим. – сумма выплат по поясному коэффициенту и климатическим условиям.

Коэффициент дополнительной зарплаты определяется по формуле

$$
K \text{A} \text{O} \text{I} = \frac{Oo + Vo + Io}{T \text{B} \phi},\tag{11}
$$

где Оо – количество дней очередного отпуска;

Уо – количество дней учебного отпуска;

Го – количество дней выполнения гос. Обязанностей.

Тэф – эффективный фонд в днях одного рабочего в год.

При двухсменном графике работы с продолжительностью смены 12 час. необходимо это время пересчитать на 8- часовую смену следующим образом

$$
T \mathcal{A} = \frac{T \mathcal{A}(\partial \mathcal{H})^* 12 \mathcal{u}ac}{8 \mathcal{u}ac},\tag{12}
$$

Среднегодовая заработная плата одного рабочего определяется делением общего фонда оплаты труда на среднесписочную численность работников. Среднесписочная заработная плата одного работника определяется делением среднегодовой заработной платы на 12 месяцев.

10. Сводные трудовые показатели по цеху.

Все рассчитанные показатели в разделе 2.2. заносятся в таблицу 10. Дополнительно требуется рассчитать показатели:

производительность труда, определяется делением объема производственной программы за год на среднесписочную численность работников по цеху

$$
\Pi T = \frac{I I p I p}{q} \tag{13}
$$

трудоемкость продукции определяется делением годового эффективного фонда рабочего времени всех рабочих цеха на объем производимой продукции

$$
TpeM = \frac{T3 \phi}{\pi_{p} \pi_{p}}
$$
 (14)

размер заработной платы технологических рабочих, приходящейся на единицу продукции, определяется делением общего фонда заработной платы технологического персонала на объем производимой продукции

$$
3/\pi \ 1 \ \text{mpoq} = \frac{\phi \text{OTmex} \cdot \text{nep.}}{\text{Ilp} \cdot \text{Ilp}} \tag{15}
$$

| Наименование                                | Ед. измерения | Величина |
|---------------------------------------------|---------------|----------|
| с/спис числ-ть основных рабочих             | чел           |          |
|                                             |               |          |
| ФЗП основных рабочих                        | руб           |          |
|                                             |               |          |
| Среднегодовая з/п одного рабочего           | руб           |          |
|                                             |               |          |
| Производительность труда 1 рабочего         | TH            |          |
| Технологическая<br>трудоемкость<br>единицы  | час           |          |
| продукции                                   |               |          |
| 3/п технолог.рабочих,<br>приходящихся<br>на | руб           |          |
| единицу продукции                           |               |          |

Таблица 10 – Сводные трудовые показатели по цеху

### **2.3 Расчет цеховой (полной) себестоимости продукции**

В начале раздела необходимо дать понятие о себестоимости продукции, изложить методику расчета калькуляции и дать пояснения по выполненным расчетам. Расчет себестоимости осуществляется по таблице 11. «Калькуляция себестоимости» Расчет себестоимости осуществляется на единицу производимой продукции и калькулируемый объем. Калькулируемым объемом является объем выпускаемой продукции за год, рассчитанный в разделе «Расчет производственной программы».

Для расчета затрат по статьям «Сырье», «Основные материалы», «Пар, вода, электроэнергия на технологические цели» необходимо знать удельные нормы расхода указанных ресурсов, они принимаются по расчетам в курсовом проекте по технологии. Планово – заготовительные цены по используемым ресурсам принимаются по производственным данным. Затраты по указанным статьям в расчете на единицу продукции определяются умножением удельных норм расхода на соответствующие планово – заготовительные цены. Количество расхода ресурсов на весь калькулируемый объем, определяется умножением удельных норм расхода на калькулируемый объем. Затраты по указанным статьям на весь калькулируемый объем определяется умножением рассчитанных затрат на единицу продукции на весь калькулируемый объем.

Затраты по статье «Основная и дополнительная заработная плата технологических рабочих», принимаются из расчета годового ФОТ в таблице 9, из графы «всего ФОТ». Сумма ФОТ технологических рабочих показывает сумму затрат на весь выпуск продукции. Затраты по данной статье на единицу продукции определяются делением указанной суммы на калькулируемый объем.

Затраты по статье «Отчисления на социальные нужды» определяются в размере 26,2% от суммы «Основная и дополнительная заработная плата технологических рабочих».

Затраты по статье «Расходы по очистке сточных вод» определяются аналогично расчетам затрат по сырью и другим материальным статьям. При этом количество воды подлежащее очистке, принимаем равным количеству воды, расходуемого на технологические цели.

Затраты по статье «Общепроизводственные расходы» принимаются по заданию, затраты на весь выпуск определяются умножением указанных затрат на калькулируемый объем.

Расходы по статье «Общезаводские расходы» принимаются в размере 3% от цеховой себестоимости.

Расходы по статье «Внепроизводственные расходы» принимаются в размере 1% от производственной себестоимости.

После расчета себестоимости продукции необходимо выполнить математическую проверку: разделив затраты, произведенные на весь выпуск продукции на калькулируемый объем должны получить цифру, равную по величине себестоимости единицы продукции. Если в курсовой работе определялась полная себестоимость продукции, необходимо рассчитать прибыль продукции и ее рентабельность. Величину цены реализации определяем по формуле 25 рентабельность продукции по формуле 26.

$$
\Pi \text{pean} = (\text{II} - \text{C}) \, \Pi \text{p} \Pi \text{p},\tag{16}
$$

где Преал – прибыль от реализации;

Ц – цена единицы продукции;

С – себестоимость единицы продукции;

ПрПр – объем произведенной продукции.

$$
P \text{mpoq} = \frac{H - C}{C} \quad 100\%
$$
\n<sup>(17)</sup>

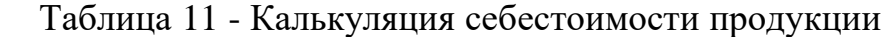

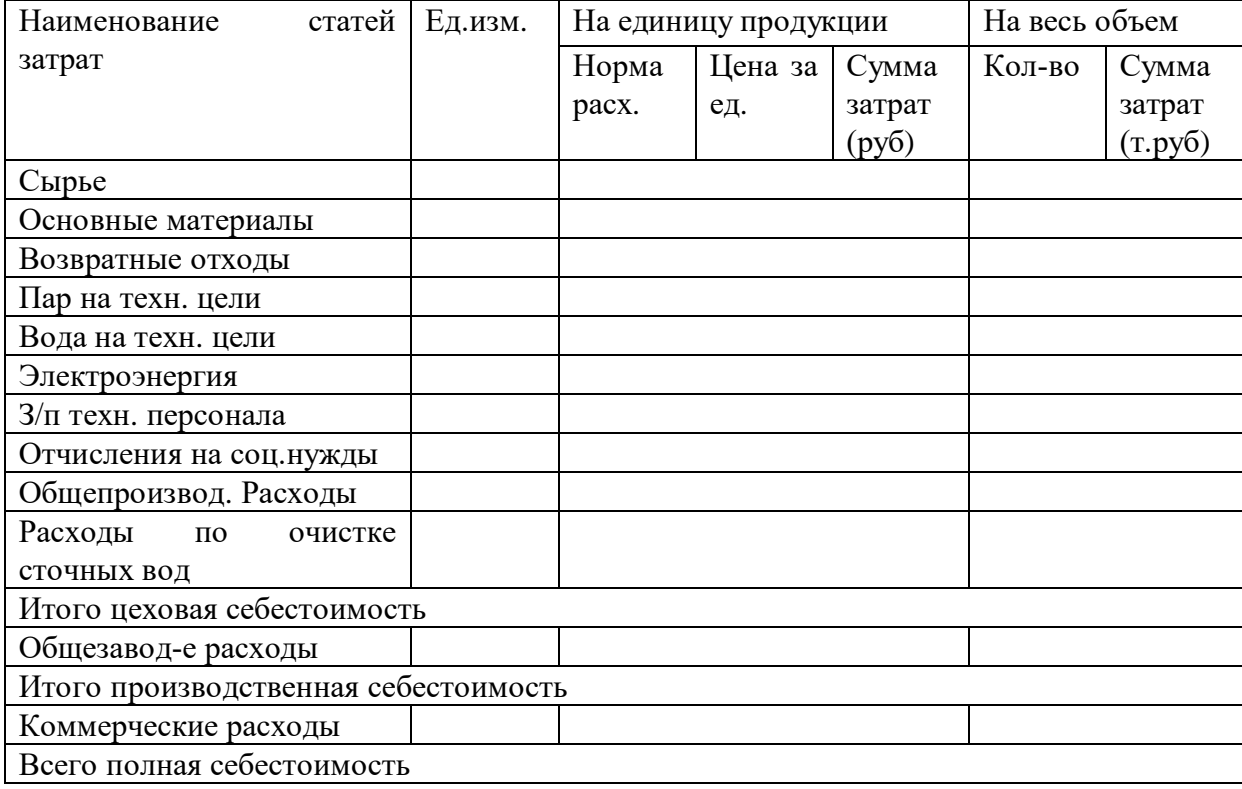

## **2.4 Расчет условно – годовой экономии предлагаемого проекта(если необходимо для задания)**

Раздел должен содержать расчеты подтверждающие более эффективное использование ресурсов. Базой сравнения полученных расчетов могут быть: справочные данные, данные расчета другого проекта с аналогичной темой, выполненные другим студентом.

В результате сравнения могут быть сделаны выводы:

- о снижении удельных норм расхода сырья, материалов и топливноэнергетических ресурсов;

- об увеличении годового выпуска продукции в результате более эффективного использования времени работы оборудования или увеличения часовой производительности цеха или производительности труда работников;

о повышении качества производимой продукции, что является основой для повышения цены реализации;

о сокращении численности рабочих технологов и т.п.

После сравнения и выводов необходимо определить условно – годовую экономию, т.е. доказать расчетным путем экономичность проекта.

Для этого можно использовать формулы :

при снижении удельных норм ресурсов

$$
Dy.r. = (H^*Hpacx 1 - H^*Hpacx2)T\Pi,
$$
\n(18)

где Ц – цена данного ресурса;

Нрасх 1, Нрасх 2 – удельные нормы расхода ресурса

рассчитанных в проекте и принятая за базу сравнения;

 ТП – объем товарной продукции за год в натуральных единицах измерения. (производственная программа).

при увеличении объема выпуска продукции экономию определяют за счет снижения условно – постоянных расходов в себестоимости продукции.

$$
\mathcal{D}y.\mathbf{r} = \frac{\mathbf{a}}{\mathbf{b}} \frac{\mathbf{b} \times \mathbf{b}}{\mathbf{r} \times \mathbf{b}} - \frac{\mathbf{b} \times \mathbf{b}}{\mathbf{r} \times \mathbf{b}} = \frac{\mathbf{b}}{\mathbf{b}} \mathbf{T} \mathbf{T} \mathbf{b} \tag{19}
$$

где Упост.- сумма условно- постоянных расходов в себестоимости продукции; ТП1 и ТП2 – объем товарной продукции рассчитанного в курсовом проекте и принятый за базу сравнения.

 при повышении качества производимой продукции, эффективность можно рассчитать путем определения дополнительной прибыли за счет повышения цены.

$$
\Pi_{\mathcal{A}} = (\Delta \mathcal{L} - \Delta \mathcal{C}) \mathcal{T} \Pi ,
$$
\n(20)

где Пд – дополнительная прибыль от реализации;

∆Ц – увеличение новой цены против старой;

∆С – увеличение себестоимости единицы продукции.

при сокращении количества оборудования за счет применения более производительного оборудования, возможна экономия за счет уменьшения части условно – постоянных расходов в себестоимости (амортизации, затрат на обслуживание, расходов по ремонту), кроме этого возможна экономия по электроэнергии, которую можно определить по формуле . Экономия за счет сокращения части условно – постоянных расходов определяется по формуле .

$$
\mathcal{D}y.r. = \frac{\mathbf{a}y_{nocm.1}}{\mathbf{b}} - \frac{Y_{nocm.2}}{T}\mathbf{v}_{\mathbf{p}}^{\mathbf{b}} \mathbf{T}\Pi , \qquad (21)
$$

где Упост1,2 – часть условно – постоянных расходов, которая уменьшается в соответствии с предлагаемым проектом; ТП – объем товарной продукции за год.

$$
\mathcal{Y} = 3/\pi * \mathbf{q}
$$
 (22)

### где з/п – среднегодовая зарплата 1 рабочего данного разряда, руб ч- численность высвобожденных работников

Общая условно – годовая экономия определяется сложением экономии, полученной за счет всех факторов.

После выполнения всех расчетов необходимо заполнить заключительную таблицу 12. «Технико – экономические показатели цеха».

| Наименование показателей     | Ед. измерения  | Величина    |  |
|------------------------------|----------------|-------------|--|
|                              |                | показателей |  |
| Объем производимой продукции | Τн             |             |  |
| Численность                  | Чел            |             |  |
| Производительность труда     | Tн             |             |  |
| Фонд оплаты труда            | Pуб            |             |  |
| Ср. годовая з/п 1 рабочего   | Pyб            |             |  |
| Трудоемкость продукции       | $\rm_{Hac/TH}$ |             |  |
| Себестоимость ед.продукции   | Руб.           |             |  |

Таблица 12- ТЭП цеха

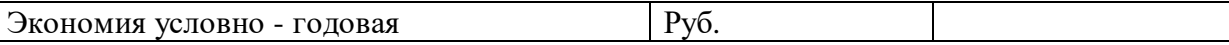

### **3.5 Расчет срока окупаемости капитальных вложений**

*Данный раздел выполняется только для экономического раздела дипломного проекта.*

 Под капитальными вложениями понимаются основополагающие инвестиции в бизнес, направленные на формирование основных фондов организации. Данное формирование может быть осуществлено посредством строительства, закупки, реконструкции, переоснащения, применения результатов проектно-изыскательской деятельности.

Субъектами инвестирования, осуществляемого в виде рассматриваемых вложений, могут быть инвесторы, заказчики проектов, фирмы-подрядчики, а также пользователи объектов основных фондов, формируемых в рамках капитальных вложений. Каждый из них может быть заинтересован в скорейшей окупаемости инвестиций. Изучим, каким образом рассчитываются ее сроки, а также то, в каких целях может использоваться соответствующий показатель.

 В общем случае формула расчета рассматриваемого показателя учитывает:

 Объем вложений, совершенных в течение заданного периода например, года коммерческой деятельности.

 Чистую прибыль в течение соответствующего периода, которая получена за счет задействования приобретенных основных фондов.

 Рассматриваемый показатель определяется, если на предприятии стоит задача — вычислить, как скоро окупят себя вложения, представляющие собой разницу между: базовыми вложениями; дополненными вложениями — увеличенными за счет дополнительных, по которым рассчитывается срок окупаемости. При этом основные вложения могут быть реальными, а дополнительные — расчетными (предполагаемыми, задействуемыми в целях моделирования окупаемости инвестиций). В рамках соответствующих расчетов, как правило, учитывается один и тот же объем выпуска одних и тех же товаров и иные экономические результаты деятельности — например, площади возведенных домов. Но вместе с тем во многих случаях учитываются разные показатели себестоимости и отпускной цены единицы товаров.

 Если рассматриваемый показатель (как, собственно, и предыдущий) меньше нормативного, то менеджмент предприятия может принять решение об уменьшении отпускной цены товара в целях повышения конкурентоспособности фирмы на рынке. Если срок окупаемости вложений больше нормативного, то фирме, наоборот, придется увеличивать отпускные цены.

 Нормативный показатель по сроку окупаемости вложений (дополнительных вложений) фирма определяет самостоятельно — исходя из специфики бизнес-модели, рекомендаций аудиторов, мнения инвесторов, во многих случаях — с учетом средних показателей по отрасли.

Срок окупаемости капитальных вложений исчисляется как отношение объема соответствующих вложений к величине чистой прибыли предприятия. В ряде случаев может определяться срок окупаемости инвестиций, дополняющих основные вложения. Оба показателя могут иметь значение с точки зрения определения оптимальной отпускной цены товара.

Срок окупаемости капиталовложений определяется по формуле

$$
T = \frac{K}{\Pi p_i},\tag{23}
$$

где К – капиталовложения (стоимость оборудования + стоимость здания);

Пр. – прибыль.

### **Заключение**

В данном разделе необходимо сделать выводы, подтверждающие целесообразность проекта.

Студент может предложить мероприятия, направленные на улучшение работы. Такими мероприятиями могут быть:

- применение более дешевых материальных ресурсов;

- комплексное использование отходов производства;

- внедрение прогрессивных технологий ит.п.

Данная методическая разработка окажет практическую помощь студентам при выполнении ими курсовой работы и экономического раздела дипломного проекта.

Методические указания содержат современную методику расчета основных показателей, включаемых в годовой план.

После выполнения работ студент должен окончательно систематизировать, обобщить и закрепить теоретические знания и практические умения.

Студент должен уметь объяснить методику расчетов техникопроизводственных и экономических показателей, а также уверенно оперировать основными экономическими терминами и понятиями и применять их в будущей профессиональной деятельности.

### **Список литературы**

1. «Гражданский кодекс РФ» ч.1, НИЦ «Альфа», КИФ «Равена», С-Петербург, 2015г.

2. Под редакцией В.С. Соминского «организация и оперативное управление предприятиями целлюлозно – бумажной и деревообрабатывающей промышленности», Москва, Лесная промышленность, 2013 г.

4. «Система технического обслуживания и ремонта оборудования технологических линий по производству деревообрабатывающих производств». Утв.Минлесбумпромом 30.01.2015 г. М.: Лесная промышленность , 2015г.

5. Положение о составе затрат по производству и реализации продукции (работ, услуг), включаемых в себестоимость продукции, и о порядке формирования финансовых результатов, учитываемых при налогообложении прибыли», Утверждено постановлением Правительства РФ от 5 августа 2014 г.

6. Трудовой кодекс РФ.

7. О.И. Волков «Экономика предприятия», Москва, ИНФРА-М, 2016

8. С.А. Сафронов «Экономика предприятия», Москва, 2013.

9. Д.А.Шевчук «Экономика организации», Ростов на Дону, Феникс, 2017.

# Приложение А

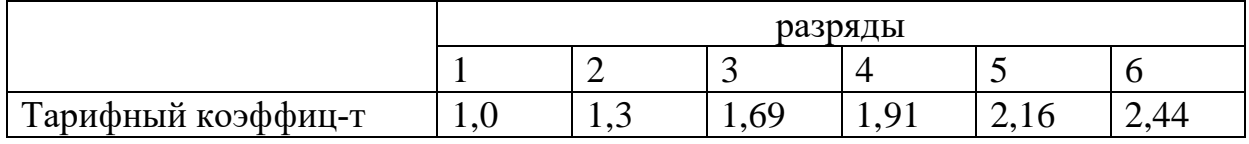

# Таблица А.1-Тарифные коэффициенты работников

Приложение Б

## МИНИСТЕРСТВО ОБРАЗОВАНИЯ И НАУКИ РОССИЙСКОЙ ФЕДЕРАЦИИ

## БРАТСКИЙ ЦЕЛЛЮЛОЗНО-БУМАЖНЫЙ КОЛЛЕДЖ ФЕДЕРАЛЬНОГО ГОСУДАРСТВЕННОГО БЮДЖЕТНОГО ОБРАЗОВАТЕЛЬНОГО УЧРЕЖДЕНИЯ ВЫСШЕГО ОБРАЗОВАНИЯ «БРАТСКИЙ ГОСУДАРСТВЕННЫЙ УНИВЕРСИТЕТ»

Специальности 35.02.01

 Курсовая работа Тема: «Расчёт технико-экономических показателей цеха по производству …..(*в зависимости от темы курсового по технологии*)

Выполнил **материал и полнил и полнил** по полнительно полнительно полнительно полнительно полнительно полнительно

Проверил ………………………………………

# Братск 2018.

# Содержание

# Введение

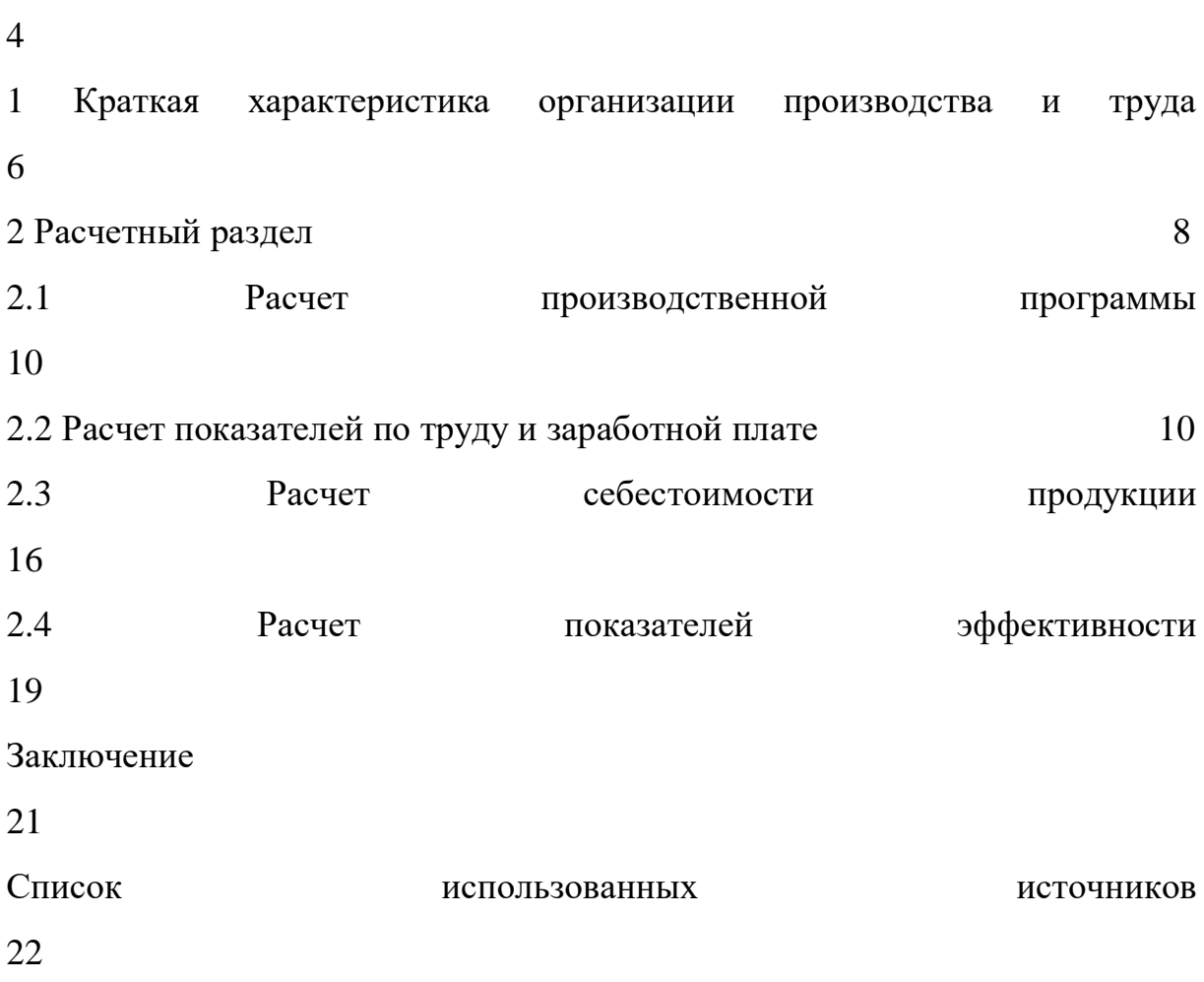

#### **Введение**

 К мебели относят различные предметы обстановки жилых помещений,

используемые для работы, отдыха и сна, приготовления пищи, хранения посуды, одежды и для других целей.

 Развитие жилищного строительства в стране и повышение материального благосостояния и культурного уровня жизни населения требуют резкого увеличения объема производства, расширения ассортимента и повышения качества мебели.

 В последние годы в мебельной промышленности произошли большие изменения в результате технологического перевооружения и строительства новых фабрик и комбинатов. На крупных предприятиях внедрены поточные линии по изготовлению отдельных деталей и узлов, сборке и отделке готовых изделий. Расширено производство мебели и ее элементов, деталей гнуто-клееных и спрессованных из измельченной древесины.

 Была осуществлена специализация и концентрация предприятия. Специализация предприятий проводилась предметная – по выпуску определенных изделий, подетальная – по выпуску отдельных частей или деталей изделия, технологическая или стадийная – по выделению отдельных стадий производства или операций в самостоятельные.

Дальнейшее развитие получила концентрация производства – создание крупных предприятий, фирм, комбинатов на основе нескольких предприятий.

 Все эти мероприятия, а также нормализация размеров отдельных элементов позволили ускорить сборку и отделку мебели, увеличить производительность в 2-3раза, снизить себестоимость готовых изделий, улучшить их качество, а также использование площадей, оборудования и отходов производства.

 Ассортимент мебели значительно расширен и обновлен. С производства сняты мебель, не обеспечивающая рациональную планировку жилища и организацию интерьера, изделия устаревших конструкций, не пользующиеся спросом у населения.

 Больше выпускается мебели, облицованной ценными породами древесины с высококачественной отделкой наружных поверхностей лаками, цветными эмалями, рулонными и листовыми материалами.

#### **1 Краткая характеристика организации производства и труда**

 Автоматическая линия МРП-1 предназначена для продольного и поперечного раскроя листовых и плитных материалов на черновые мебельные заготовки. Линия создана на базе станка ЦТМФ с применением укладчиком УЩ – 130.

Стопа плит высотой до 800мм с напольного конвейера перемещается на подъемную платформу гидравлического подъемного стола станка ЦТМФ. При перемещении каретки толкатели смещают пакет плит на роликовый стол, на котором он выравнивается упорами в продольном и поперечном направлениях, фиксируется передними зажимами каретки и подается на позицию продольного распиливания. Пила продольного кроя отпиливает полосу необходимой ширины. По окончании реза срабатывает датчик и дает команду на выключение прижима, опускание пилы и возвращение суппорта в исходное положение и на перемещение каретки с досылкой плит до очередного реза. Отпиленная полоса плиты попадет на стол каретки поперечного участка. Он состоит из станины, на которой смонтированы две колонки с траверсой для размещения десятипильных суппортов поперечного кроя. При поступлении полосы плиты на стол поперечного участка подается команда на опускание соответствующих пил поперечного пиления согласно плану раскроя. Пилы опускаются и поднимаются с помощью пневмоцилиндров. Эти пилы раскраивают полосу

на заготовки необходимой длины. Отпиленная часть плиты перемещается на каретке через зону поперечного распиливания к приемному неподвижному столу. После продольного и поперечного распиливания подвижный стол оставляет полученные заготовки на штангах заднего стола. При возвращении с партией очередных заготовок подвижный стол сдвигает первую партию на роликовый приемный конвейер, который перемещает ее к столам-накопителям. Стрела сталкивателя сдвигает раскроенный материал на левый или правый стол. Наличие двух столов позволяет формировать стопы плит в зависимости от их размеров, используя программное устройство укладчика. После раскроя заготовки увозятся автопогрузчиком на буферный склад.

На линию МКШ-1 заготовки доставляются автопогрузчиком с буферного склада. Работа линии начинается с разгрузки штабеля на загрузочный стол до упора, подъемный стол со штабелем поднимается до уровня питателя и упорами верхний щит сталкивается на распределительный конвейер, который подает его в щеточно-барабанный станок для очистки от пыли. Далее щит подается в шлифовально калибровальный станок ШЛК для первого шлифования. Затем промежуточным конвейером заготовка подается в щеточно-барабанный станок для очистки от пыли. Далее щит поступает на второе шлифование в станок ШЛК. После этого щит распределительным конвейером транспортируется до упора, где упорами укладчика заготовки сталкиваются с конвейера на платформу разгрузочного стола до упора в поперечную линейку. Включается пневматический выравниватель штабеля, и платформа стола опускается на толщину заготовки. Упоры укладчика возвращаются в исходное положение. Набранный штабель в нижнем положении платформы стола перемещается на внутрицеховое транспортное устройство.

#### **2 Расчетный раздел**

 Производственная программа - это план по выпуску продукции с учётом её качества. Определяется на основании договоров с потребителями. Для расчёта производственной программы необходимо знать производственную мощность, норму расхода материальных ресурсов, цены на материальные ресурсы и цену продукции. Производственная программа должна определять общий объём продукции на планируемый год.

Предприятия деревообрабатывающей отрасли вырабатывают десятки различных изделий, имеющие свои натуральные единицы измерения, свою специфику технологического процесса, различную трудоёмкость, материалоёмкость, энергоёмкость и т.д.

Выразить общий объём производства, используя натуральные единицы измерения невозможно, поэтому весь ассортимент вырабатываемой продукции приводят к единому измерителю, т. е. к денежной оценке и показателем общего объёма работы выступают товарная и реализованная продукция (валовая).

Производственная программа определяется в стоимостном и натуральном выражении.

В натуральном выражении определяются следующие показатели:

1.Номенклатура - это укрупнённый перечень видов продукции.

2.Ассортимент - это подробный перечень видов продукции по сортам и

маркам.

В стоимостном выражении определяются следующие показатели:

1.Товарная продукция – это продукция, предназначенная к реализации, как готовая, так и в виде полуфабрикатов, предназначенных к выпуску на сторону и определяется по формуле

$$
T\Pi = B\Pi \times \amalg, \text{py6} \tag{1}
$$

где ТП - товарная продукция, руб.;

 $\text{B}\Pi$  - выпущенная продукция, м<sup>2</sup>;

Ц - цена, руб.

2. Реализованная продукция - это продукция, выручка за которую поступила на расчётные и валютные счета. Определяется по формуле

$$
P\Pi = 01 + (T\Pi - 02), py6
$$
 (2)

где РП - реализованная продукция, руб.;

 $0<sub>1</sub>$  - остаток нереализованной продукции на начало года или месяца, руб.;

 $0<sub>2</sub>$  - остаток нереализованной продукции на конец года или месяца, руб. Расчёт производственной программы проводится в следующей последовательности:

1.Расчитываетсят объём товарной продукции .

Таблица 1 - Расчет объема товарной продукции

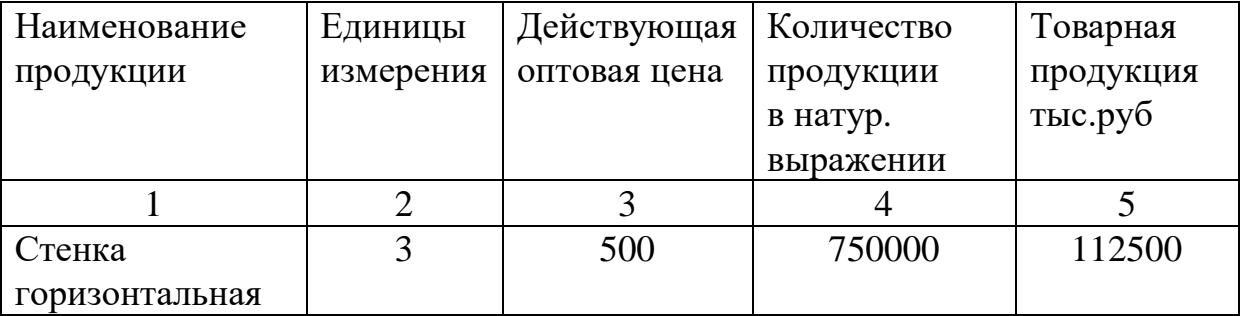

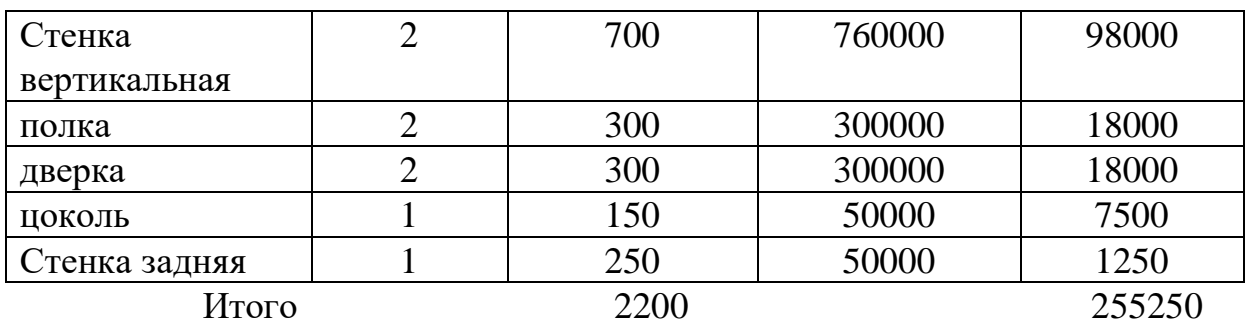

## **2.1 Расчет производственной программы**

 Расчет производственной программы необходимо проводить в следующей последовательности: Производственная мощность составляет: Q = 50тыс. изделий/год.

 Таблица 2 - Расчет количества и стоимости сырья и материалов на программу.

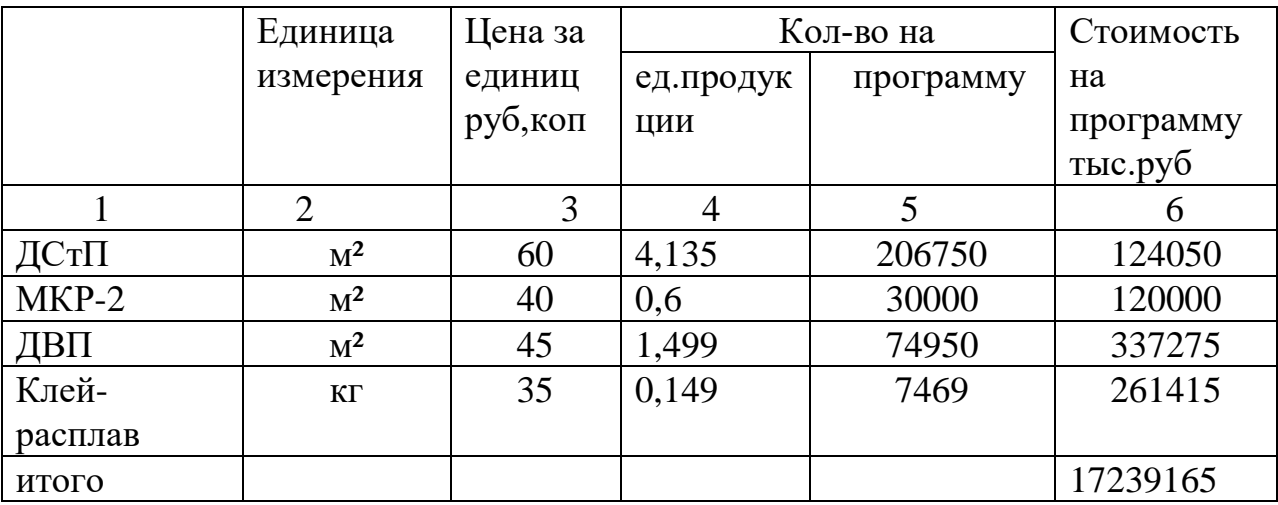

Таблица 3- Стоимость используемых отходов

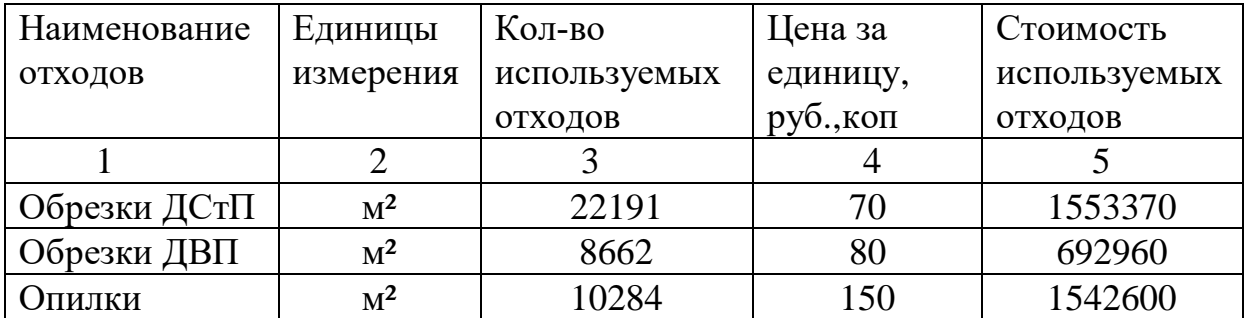

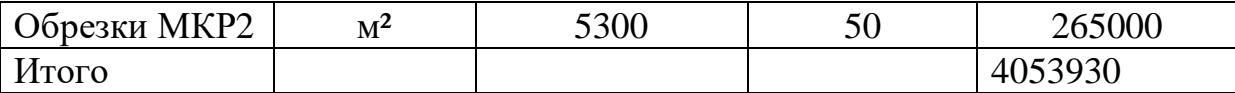

#### **2.2 Расчет показателей по труду и заработной плате**

 Заработная плата – это средства, которые предприятия направляет на оплату труда в зависимости от количества и качества затраченного труда и личного вклада каждого работника. Формы оплаты бывают: cдельная - применяется там, где основной задачей является увеличение выпуска (премиальная, сдельно-прогрессивная, косвенно-сдельная, аккордная), повременная – применяется там, где невозможно использовать сдельную (простая повременная, повременно-премиальная, окладная, окладно - премиальная).

Тарифная система и ее элементы.

Тарифная система – это совокупность положений на основе которых регулируются и дифференцируются заработная плата.

Основные элементы:

1.Тарифно-квалификационный справочник – бывают единые, отраслевые для ИТР. В них указываются требования к профессиям и разрядам, содержанию знаний и умений, требования по образованию.

2.Тарифная ставка – это установленный размер оплаты труда в единицу времени (час, день, месяц), определяется по формуле :

$$
Tcr = 3min \times Tr \omega \phi. \times I \text{Bpeq. : } N \tag{3}
$$

где Тст. - тарифная ставка рабочих, руб.; Зmin - минимальная зарплата рабочих, руб.; Ткоэф. - тарифный коэффициент; Iвред. - индекс вредности;

N - среднее число часов в месяц, час.

3.Тарифная сетка – это шкала состоящая из тарифных разрядов и коэффициентов.

а) Тарифный разряд – показатель квалификации конкретного работника в соответствии с его теоретическими знаниями и практическими навыками.

 б) Тарифный коэффициент – число, показывающее, во сколько раз тарифная ставка данного разряда выше тарифной ставки первого разряда. Надбавки к заработной плате – производятся к тарифным ставкам: надбавки за вредность, за профессиональное мастерство.

4.Методы районного регулирования – надбавки к заработной плате за работу в отдаленных и северных районах, где прожиточный уровень выше, по сравнению с другими районами.

а) поясной (районный) – возмещение затрат за удаленность –  $40\%$ 

б)северные надбавки – за суровые климатические условия

| Календарный фонд времени Фк=365,366 дней (максимально возможное время |                              |           |      |  |  |
|-----------------------------------------------------------------------|------------------------------|-----------|------|--|--|
| работы одного работника)                                              |                              |           |      |  |  |
| Номинальный фонд времени Фн в днях получается при                     |                              | Нерабочие |      |  |  |
| исключении<br>ИЗ                                                      | календарного фонда нерабочих | дни Дн    |      |  |  |
| выходные и праздничные)                                               |                              | Праздничн | Выхо |  |  |
| $\Phi$ H = $\Phi$ K - $\Xi$ H                                         |                              | ыe        | дные |  |  |
| Эффективный фонд времени в                                            | Неявки на работу. Дн.        |           |      |  |  |
| днях Фэ.д. в год получается при                                       | на p.                        |           |      |  |  |
| исключении из номинального                                            | Дополнительные               |           |      |  |  |
| фонда времени нерабочих дней.                                         | отпуска, декретные           |           |      |  |  |
| $\Phi$ э.д. = $\Phi$ н – Дн.на р                                      | отпуска, выполнение          |           |      |  |  |
| Эффективный фонд времени в                                            | государственных              |           |      |  |  |
| часах                                                                 | обязанностей, болезни,       |           |      |  |  |
| $\Phi$ э.ч. = Ч* Фэ.д.                                                | очередные отпуска.           |           |      |  |  |
| Ч-продолжительность рабочего                                          |                              |           |      |  |  |
| ДНЯ.                                                                  |                              |           |      |  |  |

Схема баланса рабочего времени одного работающего

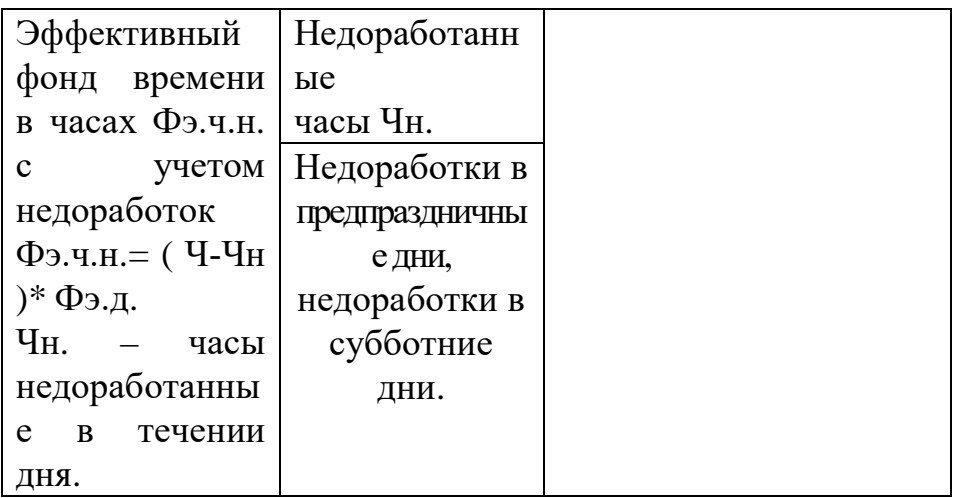

Таблица 4 - Расчет баланса рабочего времени

| Элементы баланса рабочего          | Единицы   | Значение       |
|------------------------------------|-----------|----------------|
| времени                            | измерения |                |
| Календарный фонд вркмени Фк в том  | ДНИ       | 365            |
| числе:                             |           |                |
| Праздничные                        | ДНИ       | 10             |
| Выходные                           | ДНИ       | 105            |
| Номинальный фонд времени Фн        | ДНИ       | 250            |
| Неявки на работу Дн. На р., в том  | ДНИ       | 45             |
| числе                              |           |                |
| Очередной отпуск                   | ДНИ       | 36             |
| Декретный отпуск                   | ДНИ       | 3              |
| По болезни                         | ДНИ       | 3              |
| Учебный отпуск                     | ДНИ       | 1              |
| Выполнение гос. Обязанностей       | ДНИ       | $\overline{2}$ |
| Эффективный фонд времени в днях    | ДНИ       | 205            |
| Фэ.д.                              |           |                |
| Номинальная продолжительность      | часы      | 8,0            |
| рабочего дня                       |           |                |
| Внутрисменные недоработки          | часы      | 0,2            |
| Фактическая продолжительность      | часы      | 7,8            |
| рабочего дня                       |           |                |
| Эффективный фонд времени в часах Ф | часы      | 1599           |
| Э.Ч.Н.                             |           |                |

 После расчета баланса рабочего времени производится расчет численности основных производственных рабочих, который основывается на данных технологического процесса.

 Таблица 5- Расчет численности основных производственных рабочих по рабочим местам.

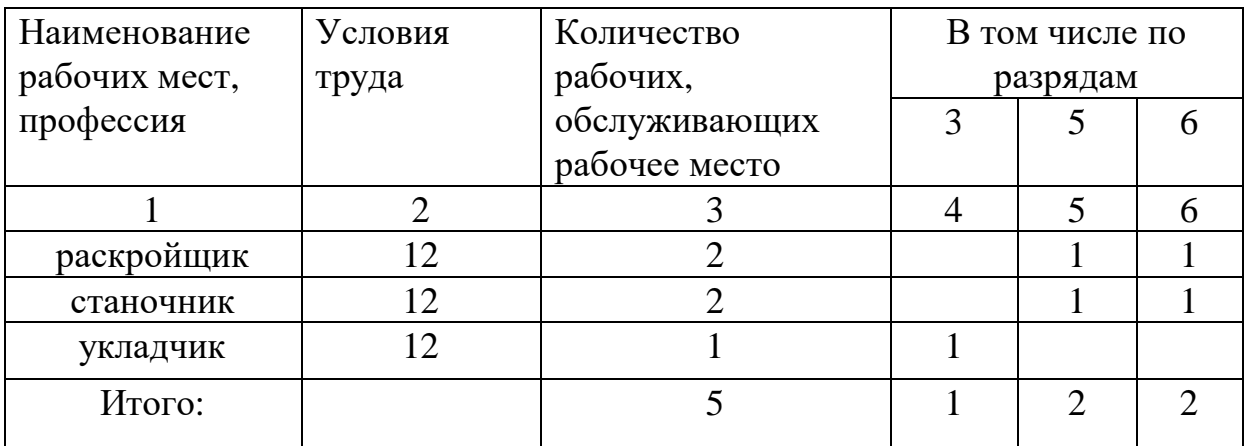

 Далее рассчитываем тарифный фонд оплаты труда технологических рабочих.

 Таблица 6 - Расчет тарифного фонда оплаты труда технологических рабочих.

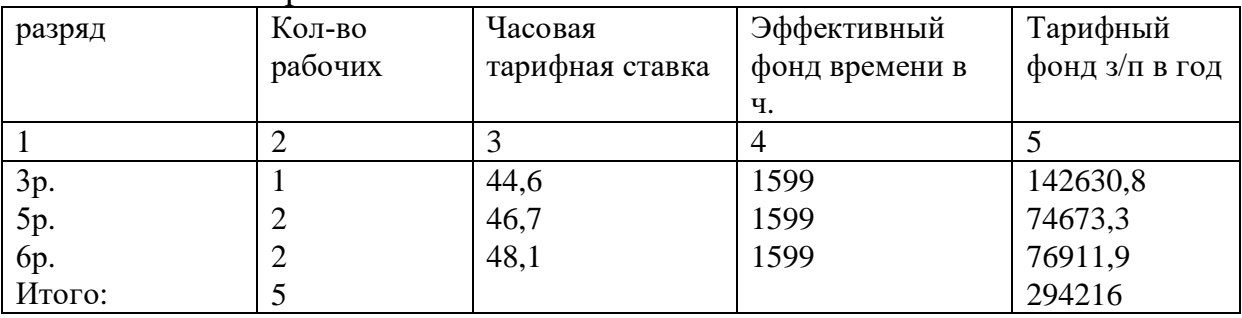

Далее производим расчет годового фонда заработной платы.

| $\Pi$ po $\Phi$ e | Тариф | Преми | C <sub>VMMa</sub> | Итого  | $PK+$     | Допол   | Всего     | Средн.  | Средн.  |
|-------------------|-------|-------|-------------------|--------|-----------|---------|-----------|---------|---------|
| ссия              | ныи   | Я     | Премии            | основн | <b>CK</b> | нит з/п | $\phi$ OT | $3/\Pi$ | $3/\Pi$ |
| разряд            | ФОНД  |       |                   | ая з/п |           |         |           | В ГОД   | в мес   |
|                   |       |       |                   |        |           |         |           |         |         |

Таблица 7 - Расчет годового фонда заработной платы.

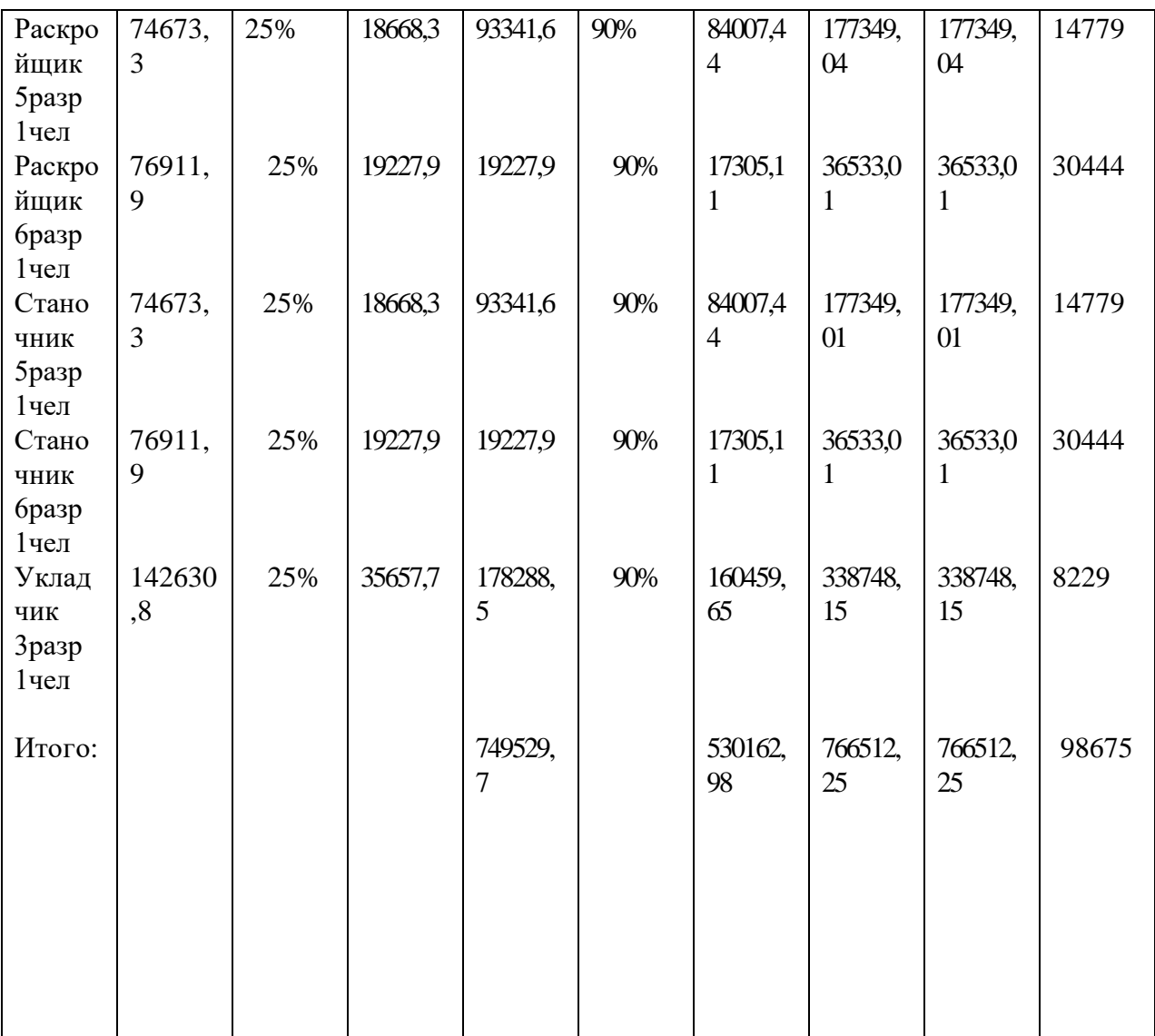

Таблица 8 - Расчет годового фонда заработной платы цехового

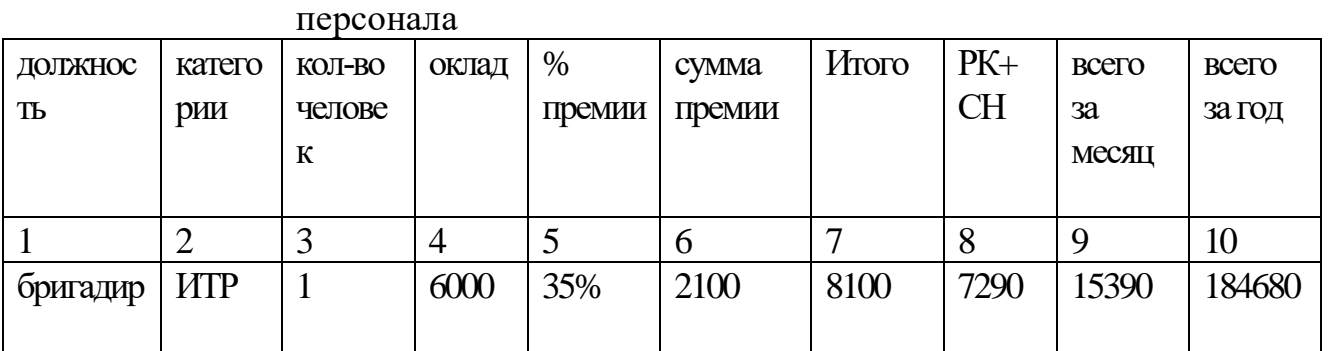

## Таблица 9 - Сводные показатели по труду и заработной плате

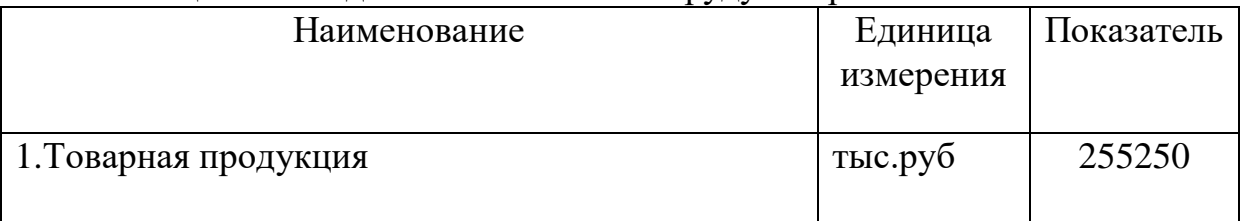

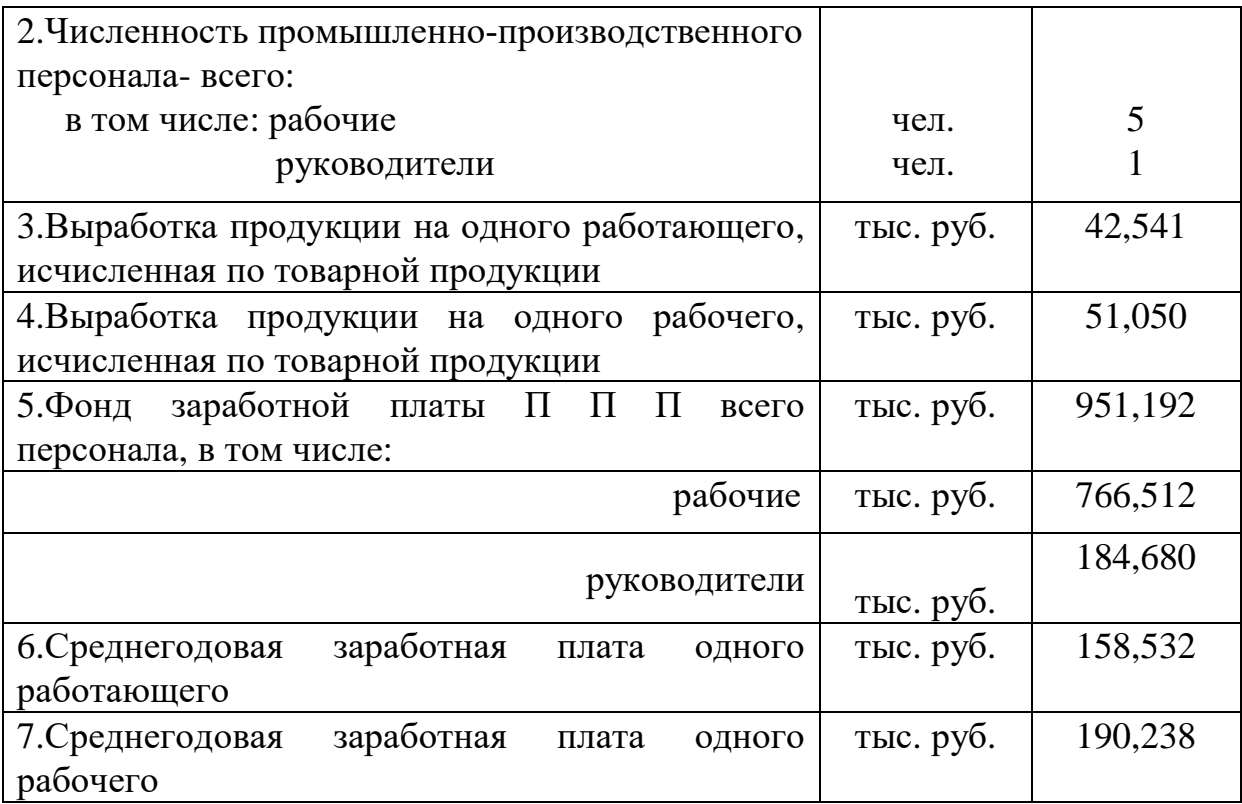

## **2.3 Расчет себестоимости продукции**.

 Себестоимость – это затраты предприятия на производство и реализацию продукции, выраженные в денежной форме.

 Себестоимость является важнейшим показателем деятельности предприятия. От уровня себестоимость зависят цены на продукцию.

 В себестоимость включаются все затраты: штрафы, пени, убытки от стихийных бедствий и т.д. Снижение себестоимости – это условие повышения эффективности производства, прибыли, рентабельности.

 Калькуляция себестоимости – это расчет себестоимости, конкретного вида продукции, выполненного по статьям затрат.

### Калькуляции бывают:

1)Плановые – в них планируются затраты по плановым нормам расхода. 2)Отчетные – в них отражаются фактические затраты на производство. 3)Нормативные – рассчитывается на основе действующей нормативной статьи затрат: основные и вспомогательные материалы.

В зависимости от полноты охвата статей расходов различают:

1) Цеховую себестоимость – это затраты цеха на производство продукции (сумма статей с 1 по 8 по типовым статьям).

2) Производственная себестоимость – это затраты предприятия на производство продукции (цеховая себестоимость плюс общехозяйственные расходы )

3) Полная себестоимость – это затраты предприятия на производство и реализацию продукции (производственная себестоимость плюс коммерческие расходы).

 На предприятиях ежегодно составляются сметы затрат. Смета составляется для определения общей суммы затрат по определённой стороне деятельности предприятия (на капитальный ремонт, модернизацию, строительство и т.д.)

 Смета общепроизводственных (цеховых) расходов составляется по каждому цеху. В ней указываются затраты связанные с управлением и обслуживанием производственного процесса. *В данной таблице в курсовой работе указываются только расходы по содержанию цехового персонала и итог по смете. Это связано с тем, что в курсовой по технологии не производятся расчёты строительного раздела. В экономическом разделе дипломного проекта все колонки заполняются, так как строительный раздел будет рассчитан.*

Таблица 10 - Смета цеховых расходов

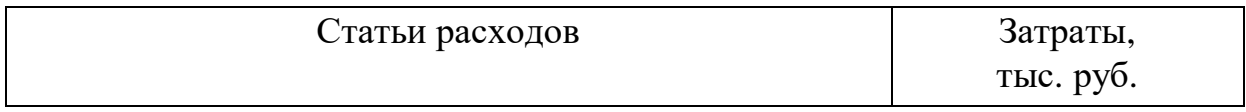

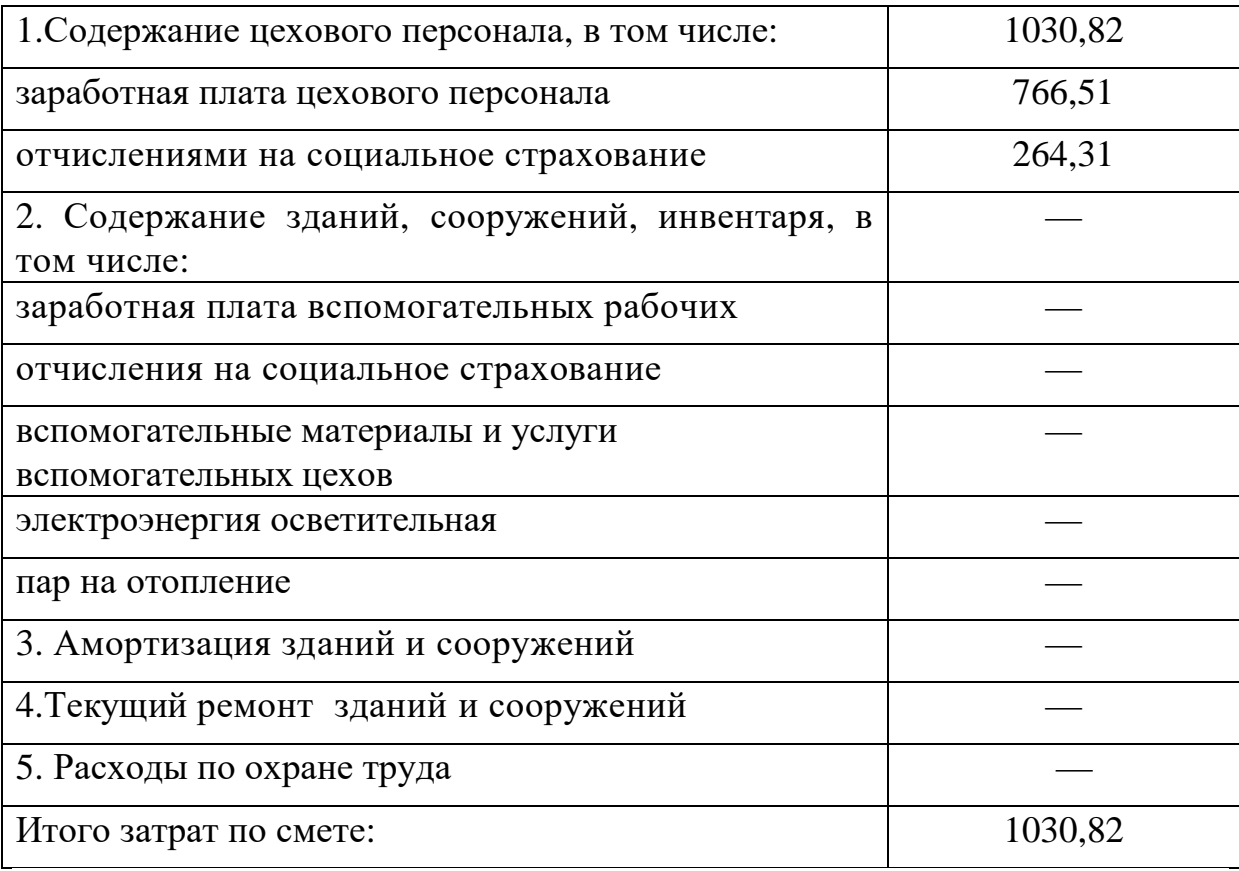

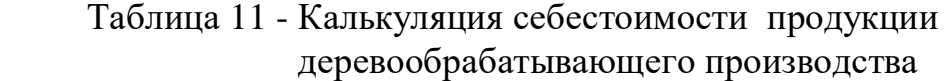

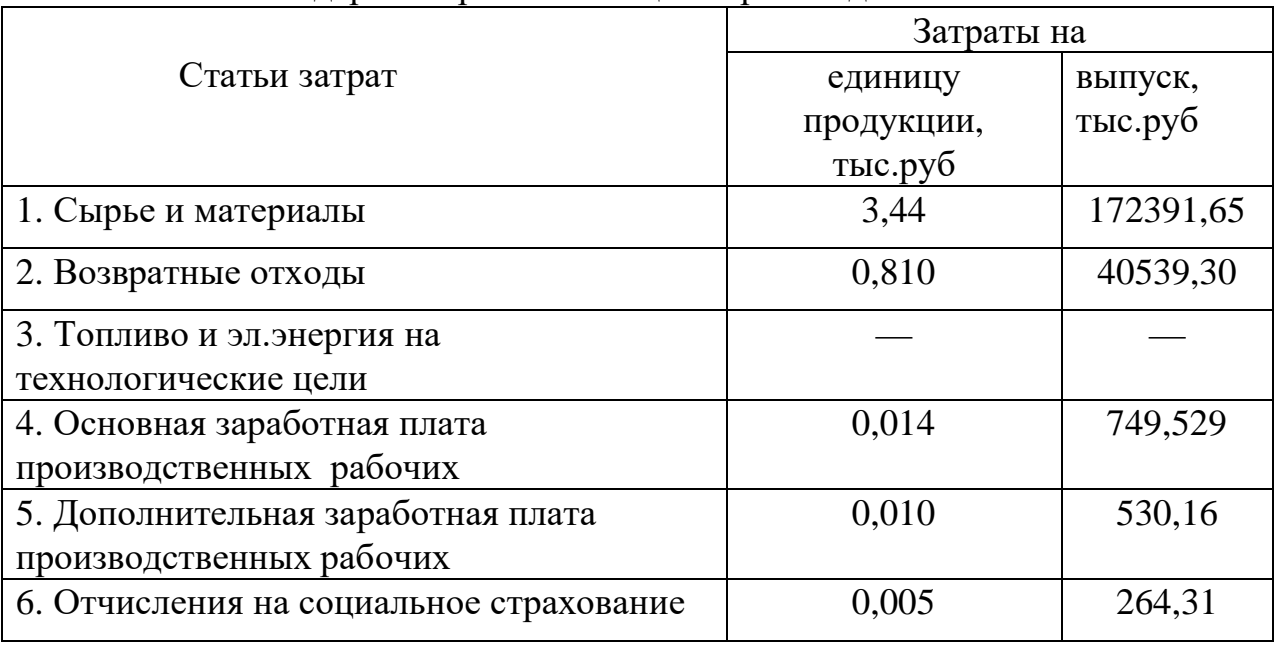

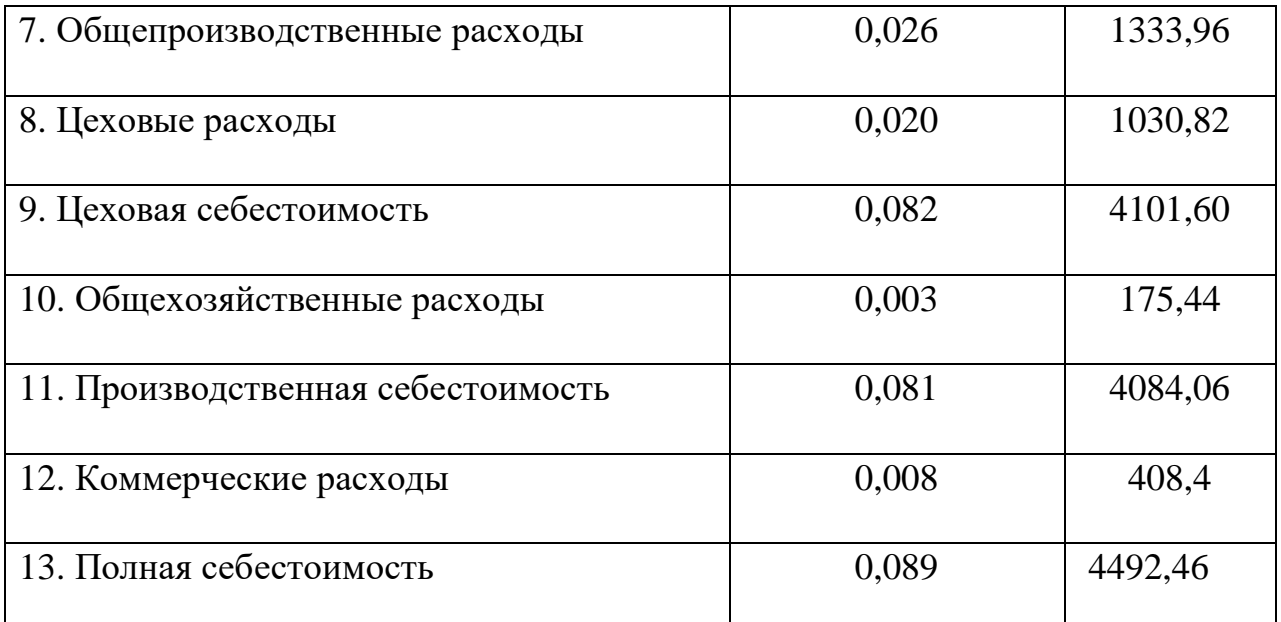

Далее собираем расчёты по всему курсовому и отражаем их в таблице 12. Товарную продукцию берём из расчётов сделанных в первой таблице. Выработку считаем соответственно на одного работающего и одного рабочего. Фонд заработной платы из таблицы по расчёту заработной платы рабочих или управленческого персонала.

| производства                        |           |            |
|-------------------------------------|-----------|------------|
| Наименование                        | Единица   | Показатели |
|                                     | измерения |            |
| 1. Товарная продукция               | тыс. руб. | 255250     |
| 2. Выработка продукции на одного    | тыс. руб. | 42541      |
| работающего                         |           |            |
| 3. Численность всего персонала      | чел.      | 6          |
| 4. Фонд з/платы всего персонала     | тыс. руб. | 951,192    |
| 5. Среднегодовая з/плата одного     | тыс. руб. | 158,532    |
| работающего                         |           |            |
| 6. Себестоимость товарной продукции | тыс. руб. | 4492,46    |

Таблица 12 - Технико-экономические показатели деревообрабатывающего  $\overline{\mathbf{u}}$ роизводства

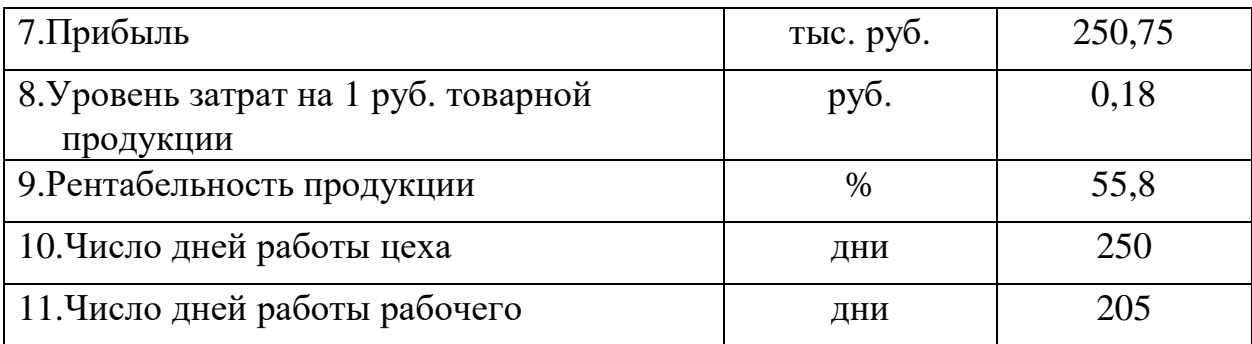

### **2.4 Расчет показателей эффективности**

 Прибыль – представляет собой чистый доход, созданный прибавочным трудом работников, а именно разницу между доходом и полной себестоимости продукции, определяется по формуле :

$$
\Pi p = T\Pi - C\tau\pi,
$$

(20)

где Пр – прибыль, руб.;

ТП - товарная продукция, руб.;

Стп – себестоимость товарной продукции, руб.;

Виды прибыли:

 Балансовая прибыль – включает в себя прибыль от реализации продукции, доходы от нереализационных операции за минусом расходов по этим операциям и плюс прибыль от реализации иных материальных ценностей.

 Прибыль от реализации продукции – это выручка минус себестоимость.

Чистая прибыль – балансовая прибыль минус налоги.

 Уровень затрат на 1 рубль товарной продукции определяется по формуле

З на 1 руб. ТП = Стп : ТП,

(21)

 где З на 1 руб. ТП - уровень затрат на 1 рубль товарной продукции, руб.;

Стп – себестоимость товарной продукции, руб.;

ТП - товарная продукция, руб..

 Рентабельность – показатель прибыльности предприятия. Оно является относительным показателем и выражается в процентах.

Основные показатели рентабельности:

 1.Общая рентабельность (рентабельность активов) определяется по формуле:

Робщ.=Пбал/А∙100%

(22)

где Робщ – общая рентабельность

Пбал – балансовая прибыль

2. Рентабельность продукции определяется по формуле:

 $P = \Pi p : C \text{tr} \times 100 \%$ ,

(23)

где Р – рентабельность, %;

Стп – себестоимость товарной продукции, руб.;

#### **Заключение**

 Данная курсовая работа позволяет усилить практическую направленность экономического образования специальности технология деревообработки с тем, чтобы изучение теории было тесно связанно с практической деятельностью. В курсовой работе были рассчитаны следующие параметры: расчет объема готовой продукции составил 255250 руб , далее был произведен расчет количества и стоимости сырья и

материалов на программу, который составил 172391,65 руб. Затем был произведен расчет стоимости используемых отходов и он составил 4053930 руб . Затем был произведен расчет баланса рабочего времени он составил 1599час. Затем был произведен расчет численности основных производственных рабочих по рабочим местам он составил 5 рабочих. Затем был произведен расчет тарифного фонда оплаты труда технологических рабочих он составил 294216 .руб. Далее был произведен расчет годового фонда заработной платы цехового персонала он составил 184680 руб. Далее был произведен расчет сводных показателей по труду и заработной плате . Затем была составлена смета цеховых расходов она составила 1030,82 тыс.руб. Далее был произведен расчет калькуляции себестоимости он составил 4492,46 тыс.руб. Затем были рассчитаны технико-экономические показатели деревообрабатывающего производства. Рентабельность составила 55,8 %.

#### **Список использованных источников**:

1. Ворст Й., Ревентлоу П. Экономика фирмы: Учеб/Пер. с дат.- М.: Высшая школа, 2001.

2. Долан Э.Дж., Кемпбелл Р, Брю Стенли Л. Экономикс: принцмпы, проблемы и политика. В 2 т. /Пер. с англ.- М.: Республика, 2000.

3. Курс предпринимательства: Учеб/Под ред. В.Я. Горфинкеля, В.А. Швандара- М., ЮНИТИ, 1997.

4. Липсиц И.Экономика без тайн.- М.: Втиа-Пресс, 1994.

5. Макконел К.Р., Брю С.Л. Экономикс: Реферат-дайджест учебника по рыночной экономике.- М.: Менеджер, 2001

6. Прикладная экономика: Сб.заданий / Пер. с англ.- М: Просвещение, 1999.

7. Уткин Э.А. Бизнес-план. Организация и планирование предпринимательской деятельности.- М:АКАЛИС, 1997

8. Экономика предприятия: Учеб. / Под ред. В.Я. Горфинкеля, Е.М. Купрякова, В.А. Швандара-М., ЮНИТИ, 1996.

9. Экономика предприятия: Учеб. / Под ред. Горфинкеля, В.А. Швандара. – М., ЮНИТИ, 1998.

10. Экономика отрасли: Учеб/Пер. - М: Просвещение, 2006.

Приложение В

### **3 Экономический раздел**

#### **3.1 Расчет производственной программы**

Производственная программа - это план по выпуску продукции с учётом её качества. Определяется на основании договоров с потребителями. Для расчёта производственной программы необходимо

знать производственную мощность, норму расхода материальных ресурсов, цены на материальные ресурсы и цену продукции. Производственная программа должна определять общий объём продукции на планируемый год.

Предприятия деревообрабатывающей отрасли вырабатывают десятки различных изделий, имеющие свои натуральные единицы измерения, свою специфику технологического процесса, различную трудоёмкость, материалоёмкость, энергоёмкость и т.д.

Выразить общий объём производства, используя натуральные единицы измерения невозможно, поэтому весь ассортимент вырабатываемой продукции приводят к единому измерителю, т. е. к денежной оценке и показателем общего объёма работы выступают товарная и реализованная продукция (валовая).

Производственная программа определяется в стоимостном и натуральном выражении.

В натуральном выражении определяются следующие показатели:

1.Номенклатура - это укрупнённый перечень видов продукции.

2.Ассортимент - это подробный перечень видов продукции по сортам и маркам.

В стоимостном выражении определяются следующие показатели:

Товарная продукция – это продукция, предназначенная к реализации, как готовая, так и в виде полуфабрикатов, предназначенных к выпуску на сторону и определяется по формуле

$$
T\Pi = B\Pi \times \Pi, \text{ py6} \tag{76}
$$

где ТП - товарная продукция, руб.; ВП - выпущенная продукция, м2; Ц - цена, руб.

Реализованная продукция - это продукция, выручка за которую поступила на расчётные и валютные счета. Определяется по формуле

$$
PTI = 01 + (TII - 02), py6
$$
 (77)

где РП - реализованная продукция, руб.;

 01 - остаток нереализованной продукции на начало года или месяца, руб.;

 02 - остаток нереализованной продукции на конец года или месяца, руб.

Расчёт производственной программы проводится в следующей последовательности:

1. Рассчитывается объём товарной продукции.

| Наименование<br>продукции | Единицы<br>Измерения,       | Действующая<br>оптовая цена | Кол-во<br>продукции<br>внатур. | Товарная<br>продукция,<br>тыс.руб |
|---------------------------|-----------------------------|-----------------------------|--------------------------------|-----------------------------------|
|                           |                             |                             | выражении                      |                                   |
|                           | $\mathcal{D}_{\mathcal{L}}$ | 3                           |                                |                                   |
| Пиломатериал<br>сосна     |                             | 26700                       | 5000                           | 133500                            |
| Пиломатериал<br>сосна     |                             | 30900                       | 7000                           | 216300                            |
| Пиломатериал<br>пихта     |                             | 27300                       | 4000                           | 109200                            |

Таблица 21 - Расчет объема товарной продукции

Продолжение таблицы 21

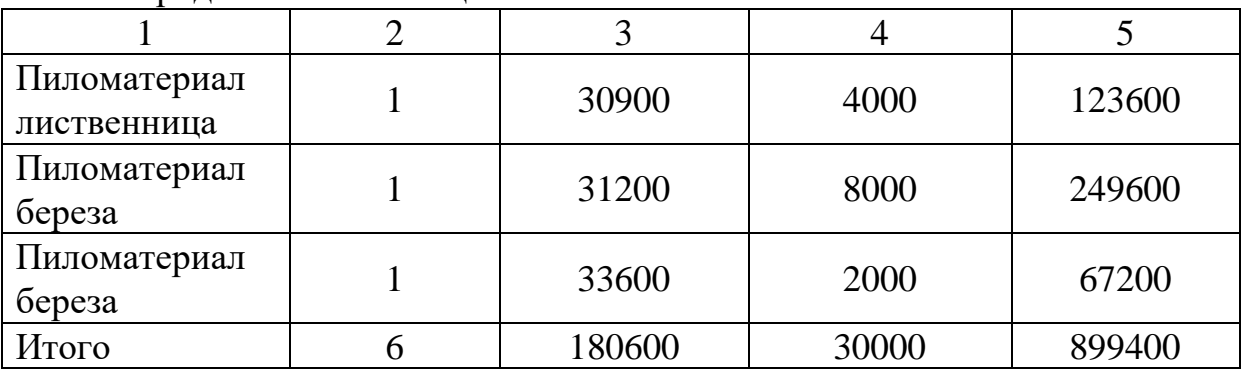

Данные для 1, 2, 4 графы берутся из технологического раздела, данные для 3 графы берутся из приложения 1, 5 графа рассчитывается путём перемножения 3 и 4 граф. После расчётов необходимо рассчитать общую стоимость товарной продукции.

2. Рассчитывается количество и стоимость сырья и материалов на программу.

| $=$ JUUUU М /ГОД.                     |                      |                               |                |           |                            |  |  |  |
|---------------------------------------|----------------------|-------------------------------|----------------|-----------|----------------------------|--|--|--|
|                                       |                      | Цена за<br>единиц<br>руб, коп | Кол-во на      | Стоимость |                            |  |  |  |
| Наименование<br>сырья и<br>материалов | Единица<br>измерения |                               | ед. продукции  | программу | Ha<br>программу<br>тыс.руб |  |  |  |
|                                       | $\overline{2}$       | 3                             | $\overline{4}$ | 5         | 6                          |  |  |  |
| Пиломатериал<br>сосна                 | $M^3$                | 5450                          | 1              | 5000      | 27250                      |  |  |  |
| Пиломатериал<br>сосна                 | $M^3$                | 5920                          | 1              | 7000      | 41440                      |  |  |  |
| Пиломатериал<br>пихта                 | $M^3$                | 5510                          | 1              | 4000      | 22040                      |  |  |  |
| Пиломатериал<br>лиственница           | $M^3$                | 5715                          | 1              | 4000      | 22860                      |  |  |  |
| Пиломатериал<br>береза                | $M^3$                | 5600                          | $\mathbf{1}$   | 8000      | 44800                      |  |  |  |
| Пиломатериал<br>береза                | $M^3$                | 5400                          | 1              | 2000      | 10800                      |  |  |  |
| Итого                                 |                      | 33595                         | 6              | 30000     | 1007850                    |  |  |  |

Таблица 22 - Расчет количества и стоимости сырья и материалов на программу. Производственная мощность составляет: Q  $=$ 30000 м<sup>3</sup>/год.

Данные для 1, 2, 4, 5 графы берутся из технологического раздела, данные для 3 графы, берутся из приложения 2, 6 графа рассчитывается путём перемножения 3, 5 граф. После расчётов необходимо рассчитать общую стоимость сырья и материалов.

### **2.2 Расчет показателей по труду и заработной плате.**

В этом разделе определены численность работающих по категориям, их фонд заработной платы, показатели производительности труда и средней заработной платы. Началом расчета плана по труду является разработка баланса рабочего времени для определения эффективного времени работы зависит как от состава рабочих, так и от условий труда. Условия труда являются определяющим фактором продолжительности очередного отпуска.

В начале данного раздела, необходимо дать определение:

- заработной платы и ее видов;

- основные элементы тарифной системы;

- расчет тарифных ставок и расценок;

- состав фонда оплаты труда.

Баланса рабочего времени одного работающего приведен в схеме 1

Схема 1 - Баланс рабочего времени одного работающего

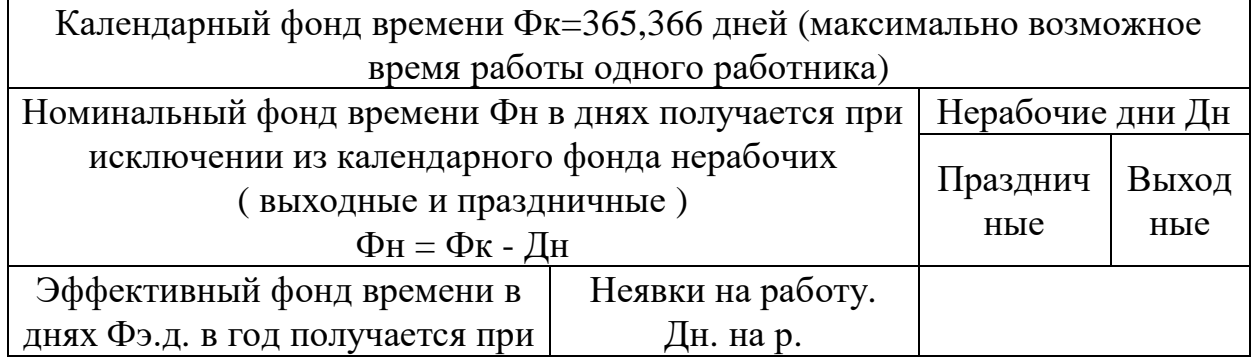

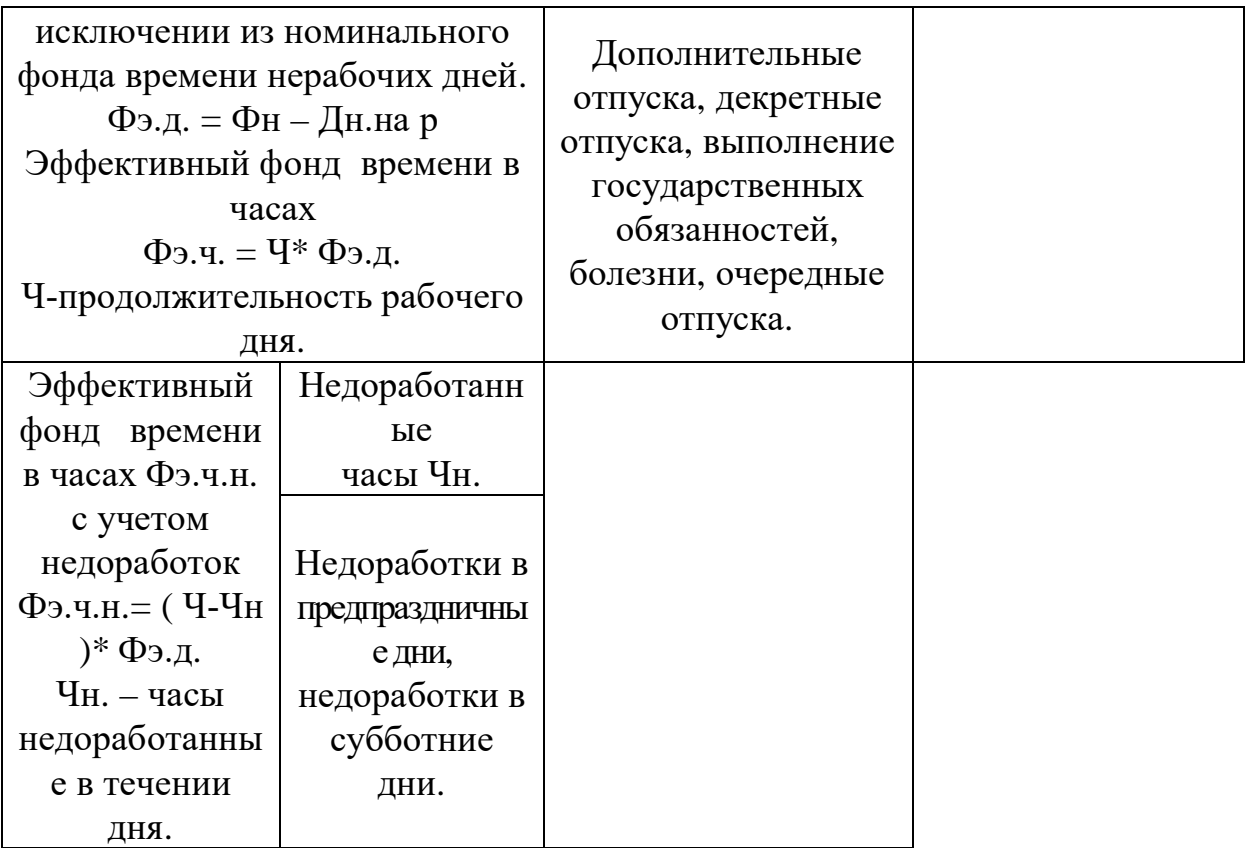

Расчет баланса рабочего времени приведен в таблице .

Таблица 23 - Расчет баланса рабочего времени

| Элементы баланса рабочего         | Единицы   | Значение |  |
|-----------------------------------|-----------|----------|--|
| времени                           | измерения |          |  |
| Календарный фонд времени Фк в том |           | 365      |  |
| числе:                            | ДНИ       |          |  |
| Праздничные                       | ДНИ       | 10       |  |
| Выходные                          | ДНИ       | 105      |  |
| Номинальный фонд времени Фн       | ДНИ       | 250      |  |
| Неявки на работу Дн. На р., в том | ДНИ       | 45       |  |
| числе                             |           |          |  |

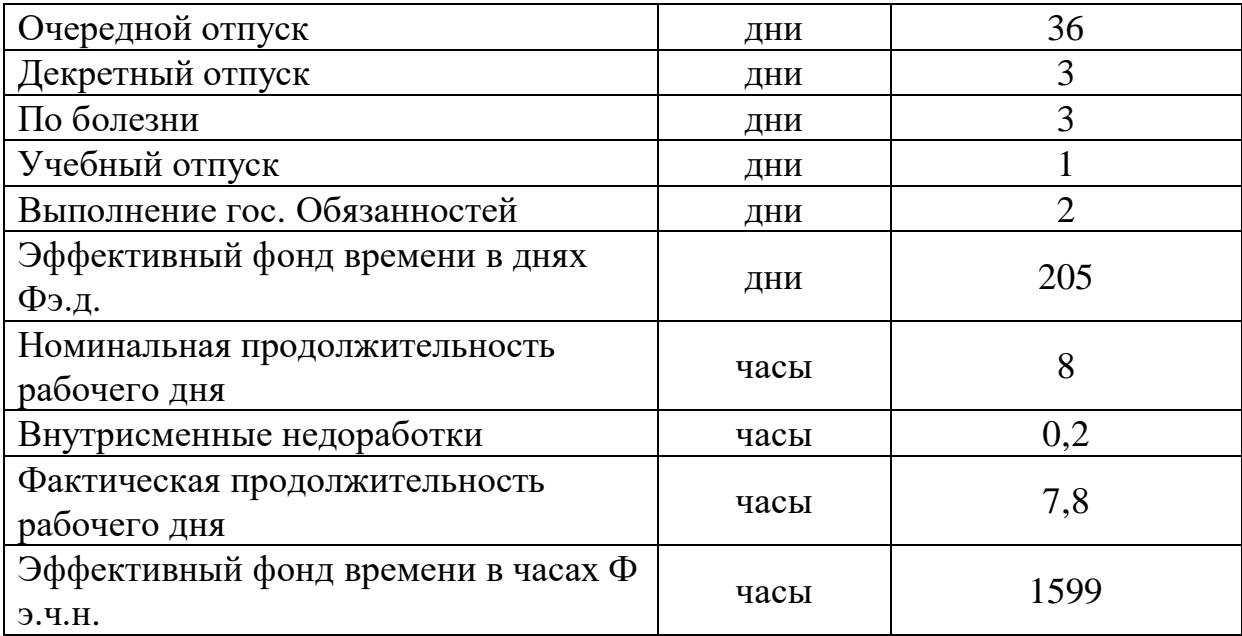

После расчета баланса рабочего времени производится расчет численности основных производственных рабочих, который основывается на данных технологического процесса. Расчет численности основных производственных рабочих по рабочим местам приведен в таблице 24.

Таблица 24 - Расчет численности основных производственных рабочих по рабочим местам.

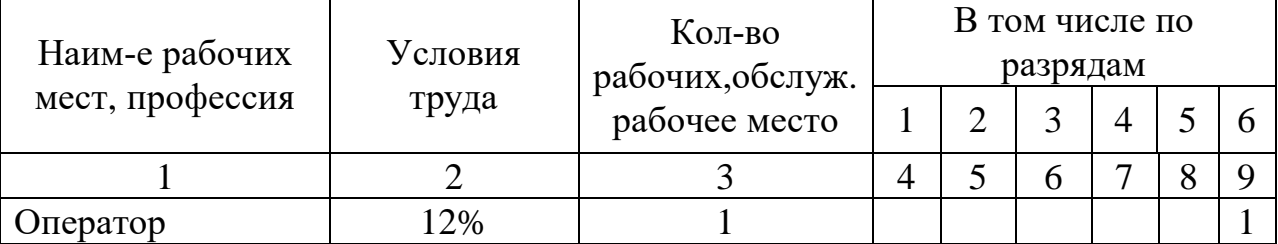

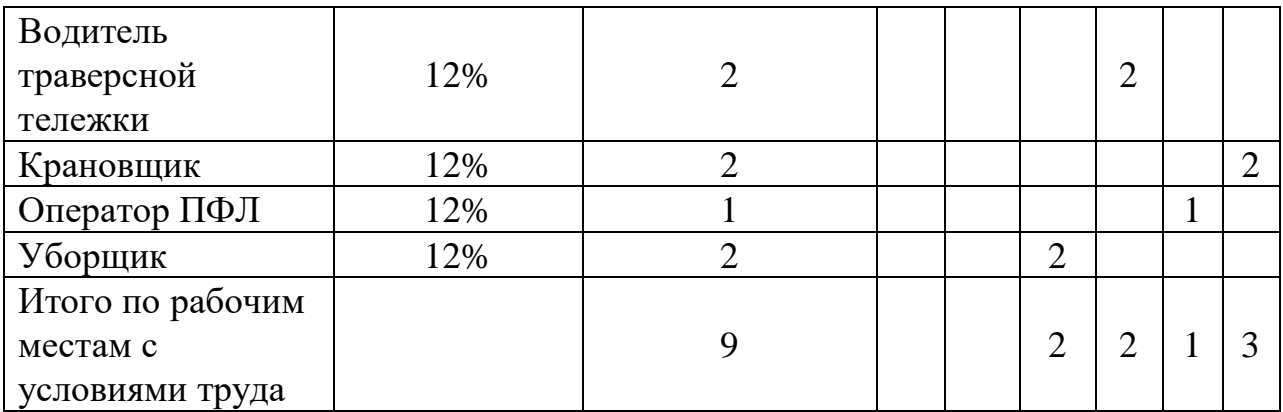

Далее рассчитываем тарифный фонд оплаты труда технологических рабочих. Расчет тарифного фонда оплаты труда технологических рабочих приведен в таблицы 25.

Таблица 25 - Расчет тарифного фонда оплаты труда технологических рабочих.

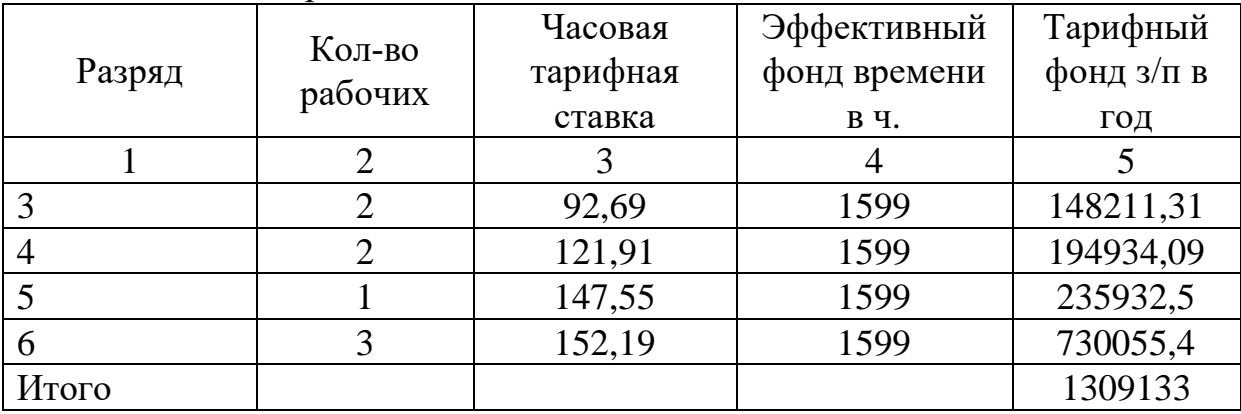

Расчет годового фонда заработной платы приведен в таблице 26.

| $\Pi$ рофе<br>ссия<br>разряд | Тариф<br>ный<br>фонд | $\Pi$ p<br>еми<br>Я | Сумма<br>Премии | Итого<br><b>OCHOB</b><br>ная $3/\Pi$ | PК<br>CК | Допо<br>ЛНИТ<br>$3/\Pi$ | Всего<br>$\Phi$ OT | Средн<br>$.3/\Pi$<br><b>B</b> Mec | Средн<br>$3/\Pi$<br>B Mec.<br>pab |
|------------------------------|----------------------|---------------------|-----------------|--------------------------------------|----------|-------------------------|--------------------|-----------------------------------|-----------------------------------|
|                              |                      |                     |                 |                                      |          |                         |                    |                                   |                                   |

Таблица 26 - Расчет годового фонда заработной платы.

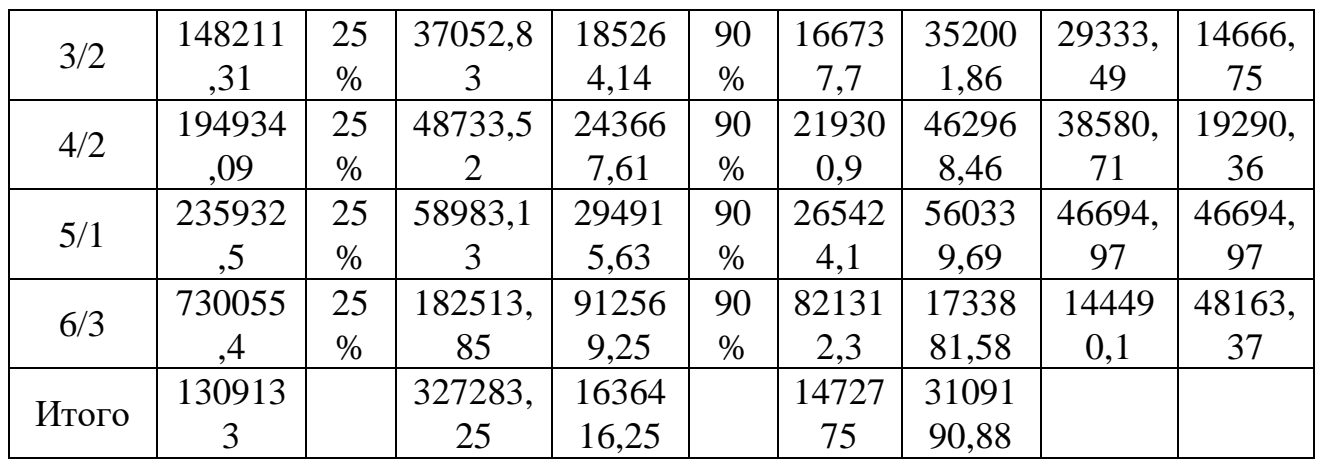

Расчет годового фонда заработной платы цехового персонала приведен в таблице 27.

Таблица 27 - Расчет годового фонда заработной платы цехового персонала

| Должност<br>Ь | Катег<br>ории  | Кол-во<br>человек | Оклад | $\%$<br>прем<br>ИИ | Сумма<br>премии | Итого | $PK+$<br><b>CH</b> | Bcero<br>за<br>Месяц    | Bcero<br>за год |
|---------------|----------------|-------------------|-------|--------------------|-----------------|-------|--------------------|-------------------------|-----------------|
|               | $\overline{2}$ | 3                 | 4     | 5                  | 6               | 7     | 8                  | 9                       | 10              |
| Мастер        | $\Pi$ TP       | 1                 | 17000 | 25%                | 4250            | 21250 | 19125              | 40375                   | 484500          |
| Бригадир      |                |                   | 10100 | 25%                | 2525            | 12625 | 11362,5            | 23987<br>$\overline{5}$ | 287850          |
| Итого         |                |                   |       |                    | 6775            | 3387  | 30487,             | 6436<br>3               | 77235           |

Сводные показатели по труду и заработной плате приведены в таблице 28.

| Наименование         | Единица<br>измерения | Показатель |
|----------------------|----------------------|------------|
| 1.Товарная продукция | тыс.руб              | 899400     |

Таблица 28 - Сводные показатели по труду и заработной плате

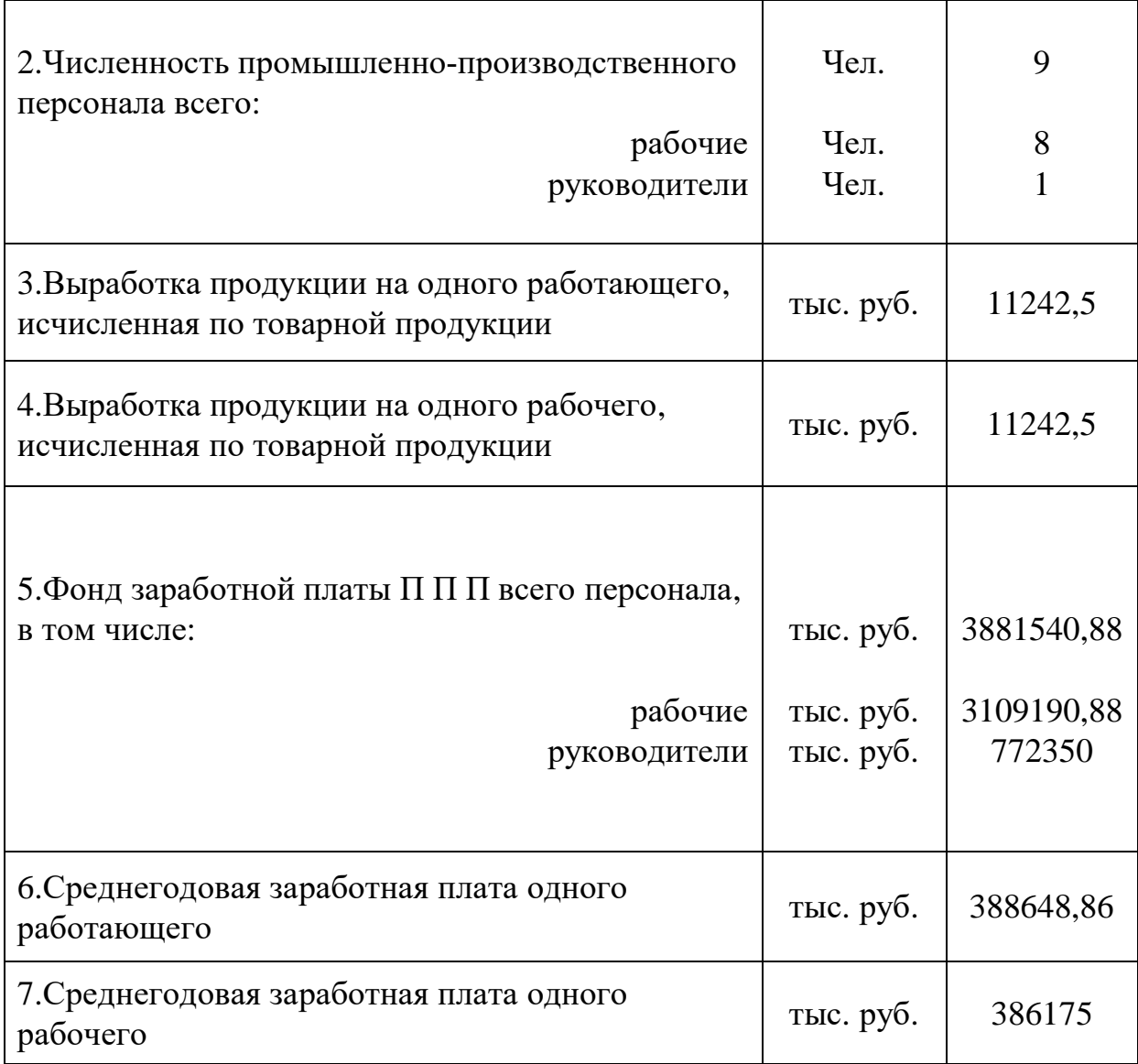

 Величина товарной продукции принимается из первой таблицы, численность промышленно-производственного персонала рассчитывается путём сложения численности рабочих и руководителей, численности рабочих принимаем из таблицы 5, численности руководителей из таблицы 8.

Выработка продукции на одного работающего, исчисленная по товарной продукции рассчитывается путём деления товарной продукции на численность промышленно-производственного персонала.

 Выработка продукции на одного рабочего, исчисленная по товарной продукции рассчитывается путём деления товарной продукции на численность рабочих.

 Фонд заработной платы П П П всего персонала рассчитывается путём сложения фонда заработной платы рабочих и фонда заработной платы руководителей, фонд заработной платы рабочих принимаем из таблицы 7, фонд заработной платы руководителей принимаем из таблицы 8.

 Среднегодовая заработная плата одного работающего рассчитывается путём деления фонда заработной платы П П П всего персонала на численность промышленно-производственного персонала.

 Среднегодовая заработная плата одного рабочего рассчитывается путём деления фонда заработной платы рабочих на численность рабочих.

### **3.3 Расчет калькуляции себестоимости**

Рассчитываем смету цеховых расходов

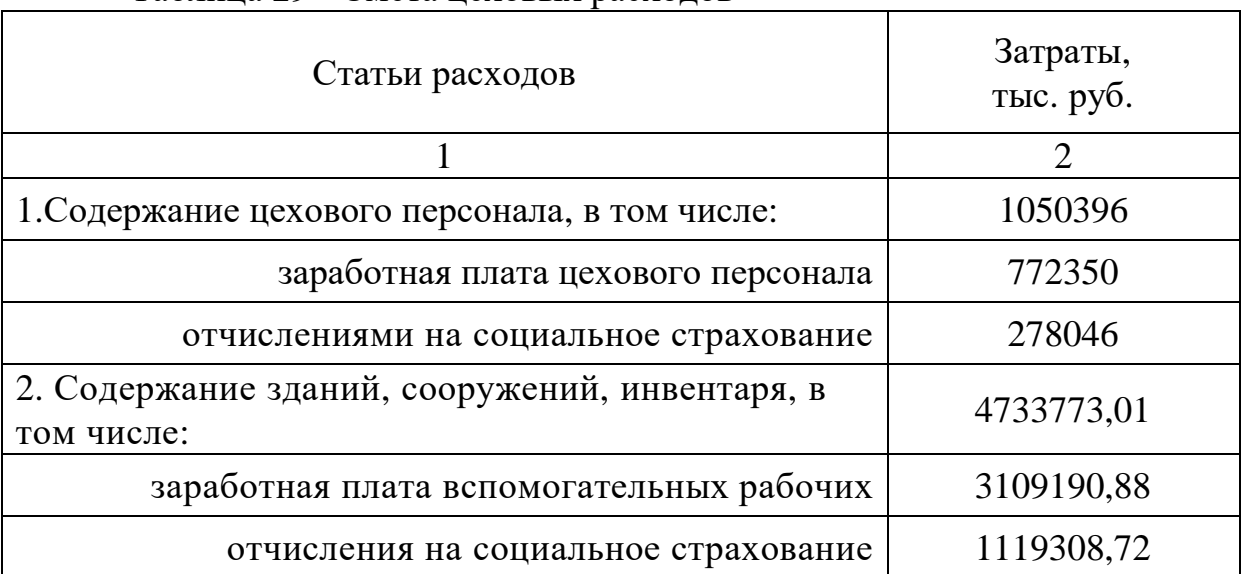

Таблица 29 - Смета цеховых расходов

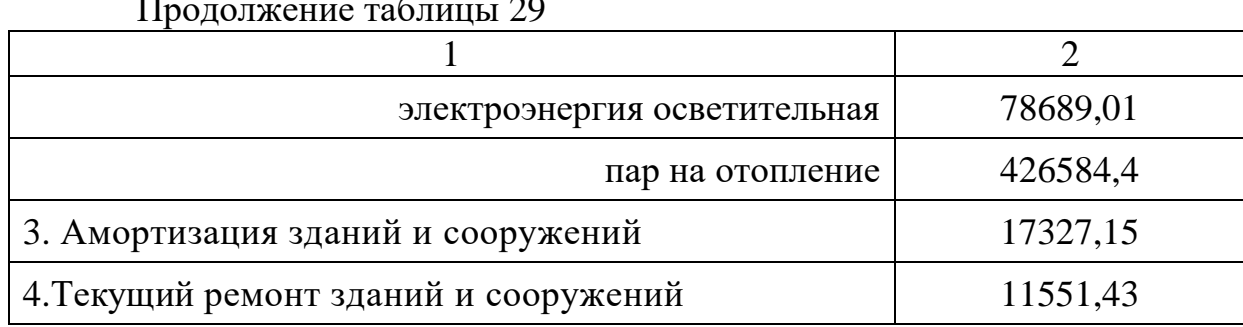

### Продолжение таблицы 29

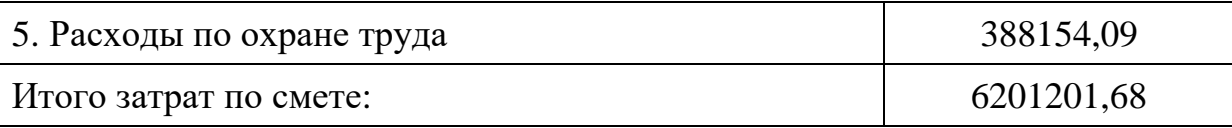

 Калькуляция себестоимости продукции деревообрабатывающего производства представлена в таблицы 30.

|                                                                | деревооорабатвиятощего производетва |                    |  |
|----------------------------------------------------------------|-------------------------------------|--------------------|--|
|                                                                | Затраты на                          |                    |  |
| Статьи затрат                                                  | единицу<br>продукции,<br>тыс.руб    | выпуск,<br>тыс.руб |  |
| 1. Сырье и материалы                                           |                                     | 1007850            |  |
| 2. Топливо и эл. энергия на<br>технологические цели            |                                     | 505273,41          |  |
| 3. Основная заработная плата<br>производственных рабочих       |                                     | 3109,190           |  |
| 4. Дополнительная заработная плата<br>производственных рабочих |                                     | 1800,057           |  |
| 5. Отчисления на социальное<br>страхование                     |                                     | 1119,31            |  |
| 6. Общепроизводственные расходы                                |                                     | 1519151,967        |  |
| 7. Цеховые расходы                                             |                                     | 5695928,27         |  |
| 8. Цеховая себестоимость                                       |                                     | 7215080,237        |  |
| 9. Общехозяйственные расходы                                   |                                     | 932,757            |  |
| 10. Производственная себестоимость                             |                                     | 721601,2994        |  |
| 11. Коммерческие расходы                                       |                                     | 72160,13           |  |
| 12. Полная себестоимость                                       |                                     | 728817,3124        |  |

Таблица 30 - Калькуляция себестоимости продукции деревообрабатывающего производства

## **2.4 Расчет показателей эффективности.**

Прибыль – представляет собой чистый доход, созданный прибавочным трудом работников, а именно разницу между доходом и полной себестоимости продукции, определяется по формуле:

где Пр – прибыль, руб.;

ТП - товарная продукция, руб.;

Стп – себестоимость товарной продукции, руб.;

Виды прибыли:

Балансовая прибыль – включает в себя прибыль от реализации продукции, доходы от нереализационных операции за минусом расходов по этим операциям и плюс прибыль от реализации иных материальных ценностей.

Прибыль от реализации продукции – это выручка минус себестоимость.

Чистая прибыль – балансовая прибыль минус налоги.

Уровень затрат на 1 рубль товарной продукции определяется по формуле :

$$
3 \text{ ha } 1 \text{ py6.} \text{ TH } = \text{C} \text{TH} : \text{TH} \,, \tag{85}
$$

где З на 1 руб. ТП - уровень затрат на 1 рубль товарной продукции, руб.;

Стп – себестоимость товарной продукции, руб.;

ТП - товарная продукция, руб..

Рентабельность – показатель прибыльности предприятия. Оно является относительным показателем и выражается в процентах.

Основные показатели рентабельности:

1.Общая рентабельность (рентабельность активов) определяется по формуле:

где Робщ – общая рентабельность

Пбал – балансовая прибыль

Рентабельность продукции определяется по формуле:

$$
P = \Pi p : C\tau\pi \times 100 \text{ %},\tag{87}
$$

где Р – рентабельность, %;

Стп – себестоимость товарной продукции, руб.;

Технико-экономические показатели деревообрабатывающего производства приведены в таблице 31.

| 1 аолипа 31 - 1 ехнико-экономические показатели |         |  |  |  |  |  |
|-------------------------------------------------|---------|--|--|--|--|--|
| деревообрабатывающего производства              |         |  |  |  |  |  |
| Наименование                                    | Елинина |  |  |  |  |  |

Таблица 31 - Технико-экономические показатели

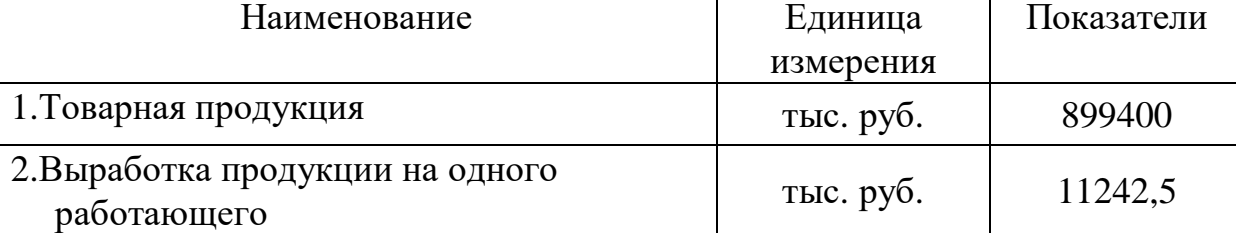

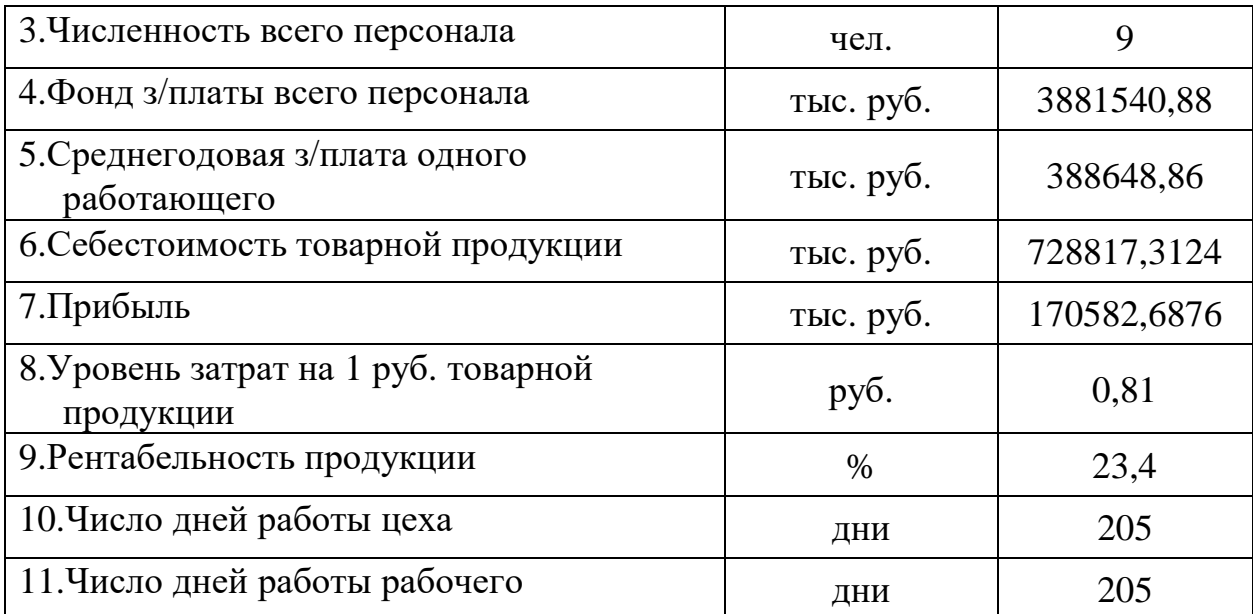

## **3.5 Расчет срока окупаемости капитальных вложений**

Срок окупаемости капиталовложений определяется по формуле

$$
T = \frac{K}{\pi \rho}.
$$
\n(88)

где К – капиталовложения (стоимость оборудования + стоимость здания);

Пр. – прибыль.

$$
T = \frac{12530.4 + 115514.316}{170582.6876} = 4.5 \text{ net.}
$$